УПРАВЛЕНИЕ ОБРАЗОВАНИЯ АДМИНИСТРАЦИИ МУНИЦИПАЛЬНОГО ОБРА-ЗОВАНИЯ ГОРОД АРМАВИР МУНИЦИПАЛЬНОЕ БЮДЖЕТНОЕ УЧРЕЖДЕНИЕ ДО-ПОЛНИТЕЛЬНОГО ОБРАЗОВАНИЯЦЕНТР ДЕТСКОГО (ЮНОШЕСКОГО) НАУЧНО-ТЕХНИЧЕСКОГО ТВОРЧЕСТВА

Принята 'на заседании педагогического совета OT « 31 » abeyona  $2023$  г. Протокол №

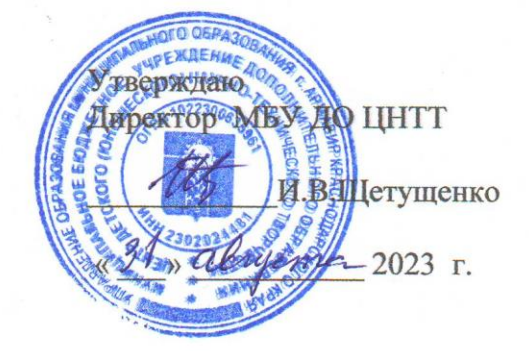

### ДОПОЛНИТЕЛЬНАЯ ОБЩЕОБРАЗОВАТЕЛЬНАЯ ОБЩЕРАЗВИВАЮЩАЯ ПРОГРАММА

### ТЕХНИЧЕСКОЙ НАПРАВЛЕННОСТИ

#### «ИНФОМИР»

Уровень программы: ознакомительный

Срок реализации программы: 2 года (1 год-72 часов, 2 год-72 часов, всего-144ч.) Возрастная категория: от 6 до 12 лет Форма обучения: очная

Вид программы: модифицированная

Программа реализуется на бюджетной основе

**ID-номер Программы в Навигаторе: 11134** 

Автор-составитель: Еремина Мария Юрьевна, педагог дополнительного образования

г. Армавир 2023

# **СОДЕРЖАНИЕ**

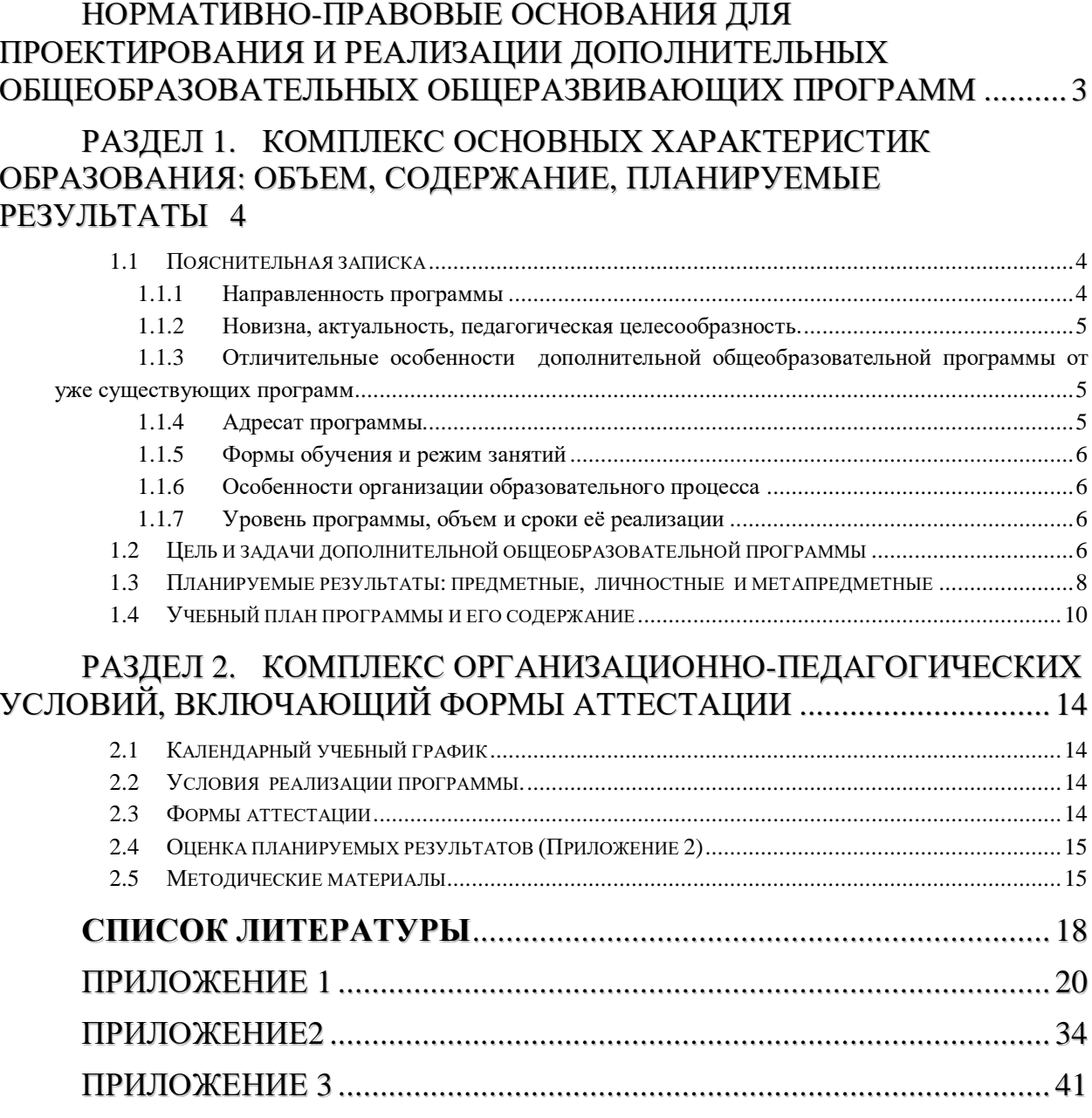

### <span id="page-2-0"></span>**Нормативно-правовые основания для проектирования и реализации дополнительных общеобразовательных общеразвивающих программ**

В разработке содержания дополнительной общеобразовательной общеразвивающей программы учитываются:

Федеральный закон Российской Федерации от 29 декабря 2012 г. № 273- ФЗ «Об образовании в Российской Федерации»;

1. Концепция развития дополнительного образования детей до 2030 г., утверждённая распоряжением Правительства Российской Федерации от 31 марта 2022 г. № 678-р;

2. Приоритетный проект «Доступное дополнительное образование для детей», утвержденный 30.11.2016 г. протоколом заседания президиума при Президенте РФ;

3. Федеральный проект «Успех каждого ребенка» Национального проекта "Образование", утвержденный 24 декабря 2018 года;

4. Стратегия развития воспитания в Российской Федерации до 2025 года, утверждена распоряжением Правительства РФ от 29.05.2015 г. № 996-р;

5. Постановление Главного государственного санитарного врача Российской Федерации от 28 сентября 2020 года № 28 «Об утверждении санитарных правил СП 2.4.3648-20 "Санитарно-эпидемиологические требования к организациям воспитания и обучения, отдыха и оздоровления детей и молодежи";

6. Приказ Министерства просвещения РФ от 27 июля 2022 г. N 629 "Об утверждении Порядка организации и осуществления образовательной деятельности по дополнительным общеобразовательным программам"

7. Целевая модель развития региональной системы дополнительного образования детей (приказ Министерства просвещения РФ от 3 сентября 2019 г. № 467)

8. Стратегия "Цифровая трансформация образования 15.07.2021 г. и Распоряжение Правительств РФ от 02.12.21 г. № 3427-р Об утверждении стратегического направления в области цифровой трансформации образования, относящейся к сфере деятельности Министерства просвещения РФ.

9. Приказ Министерства просвещения РФ от 15.04.2019 г. № 170 «Об утверждении методики расчета показателя национального проекта «Образование» «Доля детей в возрасте от 5 до 18 лет, охваченных дополнительным образованием»;

10. Методические рекомендации по проектированию дополнительных общеразвивающих программ (включая разноуровневые программы), Москва, 2015 – Информационное письмо 09-3242 от 18.11.2015 г.

11. Приказ Минтруда России от 05.05.2018 г. № 298н «Об утверждении профессионального стандарта «Педагог дополнительного образования детей и взрослых» (зарегистрирован Минюстом России 28.08.2018 г., регистрационный № 25016).

12. Письмо Минобрнауки РФ «О направлении методических рекомендаций по организации независимой оценки качества дополнительного образования детей» № ВК-1232/09 от 28.04.2017 г.

13. Краевые методические рекомендации по проектированию общеобразовательных общеразвивающих программ (2019 г.)

14. Устав МБУ ДО ЦНТТ принят общим собранием трудового коллектива, 18 декабря 2015 г., утверждён приказом управления образования администрации муниципального образования город Армавир от 21 декабря 2015 г., № 1095.

### **Раздел 1. Комплекс основных характеристик образования: объем, содержание, планируемые результаты**

#### **1.1 Пояснительная записка**

<span id="page-3-1"></span><span id="page-3-0"></span>Информатизация общества рассматривается как внедрение средств новых информационных технологий во все виды профессиональной деятельности.

Поэтому современное образование должно стать способом информационного обмена личности с окружающим миром, должна формироваться многокомпетентная информационно – образовательная среда.

Информатика в начальной школе неразрывно связана с предметом «Информатика и информационные технологии» основной школы.

Младший школьный возраст – период, когда познавательная деятельность ребенка результативна в сочетании учебных занятий в традиционной и игровой формах. В игре проще усваиваются знания, умения, навыки, при помощи игровой ситуации легче привлечь внимание ребенка, он лучше запоминает материал. Поэтому многие задания носят игровой, занимательный характер.

Умственное развитие ребенка – это не только получение определенных знаний, но и развитие восприятия, памяти, мышления, воображения, познавательных способностей, овладение способами и приемами познавательной деятельности.

В младшем школьном возрасте интенсивно развивается речь, обогащается активный и пассивный словарь, формируется звуковая культура речи. Поэтому важно, чтобы ребенок, выполняя задание, учился рассуждать, объясняя, почему он делает именно так.

В Программе определена система организации *воспитательной работы*, направленной на формирование у учащихся патриотизма и гражданственности, уважения к закону и правопорядку, человеку труда, старшему поколению, семейным ценностям, бережному отношению к культурному и историческому наследию Отечества, к окружающей среде и собственному здоровью.

Механизм реализации воспитательного компонента заложен в Плане воспитательной работы (приложение 4).

#### **1.1.1 Направленность программы**

<span id="page-3-2"></span>Содержание программы «ИНФОМИР» направлено на развитие восприятия, памяти, мышления, воображения, овладение способами и приемами познавательной деятельности. Овладение знаниями и навыками обработки информации с помощью компьютера, на создание условий для развития личности ребенка и обеспечение его эмоционального благополучия. Проходя курс обучения по данной программе, обучающиеся получают и совершенствуют знания в области логического мышления, конструирования, научатся основам работы за компьютером, обработке графической информации, что способствует подготовке к дальнейшей конструкторской, изобретательской деятельности и ориентирует в выборе профессии.

Программа имеет практико-ориентированную направленность, имеет прикладной характер, направленный на раннюю профориентацию по специальностям технической направленности.

#### **1.1.2 Новизна, актуальность, педагогическая целесообразность.**

<span id="page-4-0"></span>**Новизна**. Новизна программы «ИНФОМИР» состоит в том, что она имеет поэтапную структуру формирования знаний, направленную на развитие интересов учащихся, способствующих алгоритмическому, логическому мышлениям.

Обучение по данной программе носит комплексный характер, включающий рассмотрение тем по математике, русскому языку и литературе, истории, и валеологии, решение логических задач, выполнение практической работы на компьютере.

**Актуальность** дополнительной общеобразовательной общеразвивающей программы «ИНФОМИР» опирается на необходимость подготовки детей к дальнейшему обучению и практической деятельности в условиях информационного общества.

Содержание данной программы дает основы логического мышления, использования информационных и коммуникационных технологий (ИКТ) – одного из наиболее значимых технологических достижений современной цивилизации.

#### **Педагогическая целесообразность**

Использование компьютеров в учебной деятельности позволяет сформировать у подрастающего поколения новые компетенции, необходимые в обществе, использующем современные информационные технологии. Обучение по программе позволит обеспечивать динамическое развитие личности ребенка, его нравственное становление; формировать целостное восприятие мира, людей и самого себя, развивать интеллектуальные и творческие способности.

### <span id="page-4-1"></span>**1.1.3 Отличительные особенности дополнительной общеобразовательной программы от уже существующих программ**

Отличительная особенность дополнительной общеобразовательной общеразвивающей программы «ИНФОМИР» состоит в том, что обучающимся по программе предоставляется возможность получить начальные знания и навыки по информатике и информационным технологиям. Ставится задача по изучению алгоритмических и логических основ информатики.

Учащиеся осваивают работу в операционной среде Windows, с программным обеспечением (стандартным и сервисным); обучаются технологии создания графических документов, изучают мультимедийные возможности ПК.

<span id="page-4-2"></span>Программа имеет практико-ориентированную направленность, 75 % учебного времени – это работа за компьютером.

#### **1.1.4 Адресат программы**

Программа предназначена для ребят в возрасте от 6 до 12 лет. Формирование учебных групп осуществляется с учетом возраста (группы учащихся могут быть как одновозрастные, так и разновозрастные), уровня подготовки учащихся.

В объединение учащиеся зачисляются по желанию. Уровень подготовки детей при приеме определяется собеседованием. После проведения собеседования определяется год обучения, который соответствует уровню знаний и умений учащегося. Курс доступен ребенку обычных средних способностей.

1. Группы учащихся могут быть как одновозрастные так и разновозрастные. Количество детей в группах по норме наполняемости: 1-й год обучения - 12 человек; 2-й год обучения - 10 человек, что соответствует Уставу Центра, [закону "Об образовании в](http://dopedu.ru/attachments/article/303/zakon-ob-obrazovanii.docx)  [Российской Федерации" № 273-ФЗ,](http://dopedu.ru/attachments/article/303/zakon-ob-obrazovanii.docx) концепция развития дополнительного образования детей до 2030 г., утверждённая распоряжением Правительства Российской Федерации от 31 марта 2022 г. № 678-р;

СанПиН 2.4.3648-20 и объясняется условиями и особенностями использования на занятиях интерактивной доски и персонального компьютера (оптимальность учебного процесса, нормы техники безопасности).

### **1.1.5 Формы обучения и режим занятий**

<span id="page-5-0"></span>**Форма обучения** - очная**,** с возможным применением электронного обучения и дистанционных образовательных технологий.

**Режим занятий**. Периодичность проведения занятий: 2 раза в неделю.

**Продолжительность одного занятия** – 1 учебный час.

Всего 2 часа в неделю и 72 часа в год.

#### **1.1.6 Особенности организации образовательного процесса**

<span id="page-5-1"></span>Формы организации деятельности: групповая, индивидуальная, в парах, работа по подгруппам. В объединении могут быть сформированы группы учащихся одного возраста или разных возрастных категорий, определенного уровня подготовки учащихся, базисных знаний, навыков работы с компьютером. Состав группы постоянный.

Для реализации программы должны преобладать творческие задания. Одним из способов развития творческой активности учащихся являются творческие задания, демонстрация и защита результатов самостоятельной работы, участие в конкурсах, итоговых выставках.

Курс спроектирован и реализуется таким образом, чтобы он был доступен школьнику обычных средних способностей. Усвоение учебного материала происходит полностью на занятиях.

<span id="page-5-2"></span>Отбор талантливых учеников и работа с ними выполняется на уровне индивидуального подхода к детям.

#### **1.1.7 Уровень программы, объем и сроки её реализации**

Программа «ИНФОМИР» имеет **ознакомительный уровень образования.** Курс длится 2 год (144 часа).

# <span id="page-5-3"></span>**1.2 Цель и задачи дополнительной общеобразовательной программы Цель программы:**

Формирование творческой всесторонне развитой личности, владеющей современными компьютерными технологиями, развитие логического и алгоритмического мышления.

#### **Цель 1-го года:**

Получение базовых знаний по работе в операционной системе Windows, формирование грамотного пользователя персонального компьютера, владеющего стандартными приложениями Windows.

Из поставленной цели формируются следующие **задачи**:

#### *образовательные (предметные) задачи:*

- формирование информационной культуры, представления о роли и месте информационных технологий в современном обществе;

- привитие навыков сознательного и рационального использования персонального компьютера в учебной и профессиональной деятельности;

- обучение решению практических задач с использованием стандартных приложений Windows Блокнот и Paint;

#### *Развивающие (метапредметные) задачи:*

- развитие мотивации и стимулирование интересов учащихся к изучению информатики;

- развитие творческих и интеллектуальных способностей через освоение компьютерных технологий;

- развитие способностей к быстрой адаптации к изменяющейся информационной среде.

#### *Воспитательные (личностные) задачи:*

- формирование общественной активности личности;

- формирование гуманизма, чувства долга, милосердия и ответственности, товарищества и патриотизма;

- формирование культуры поведения, общения, труда, экологического сознания;

- формирование потребности и умения работать в коллективе;

- формирование интереса к современным информационным технологиям;

- формирование стремления к самоутверждению через освоение компьютерных технологий обработки информации и творческую деятельность;

Решение задач носит комплексный характер и реализуется на учебных занятиях, во время проведения деловых игр, конкурсов, выставок.

*Цель 2-го года:* 

Формирование умений работы с графической информацией с помощью компьютера.

Из поставленной цели формируются следующие **задачи**:

#### *образовательные (предметные) задачи:*

- формирование информационной культуры, представления о роли и месте информационных технологий в современном обществе;

- привитие навыков сознательного и рационального использования персонального компьютера в учебной и профессиональной деятельности;

- обучение решению практических задач с использованием программы PhotoShop;

#### *Развивающие (метапредметные) задачи:*

- развитие мотивации и стимулирование интересов учащихся к изучению информатики;

- развитие творческих и интеллектуальных способностей через освоение компьютерных технологий;

- развитие способностей к быстрой адаптации к изменяющейся информационной среде.

### *Воспитательные (личностные) задачи:*

- формирование общественной активности личности;

- формирование гуманизма, чувства долга, милосердия и ответственности, товарищества и патриотизма;

- формирование культуры поведения, общения, труда, экологического сознания;

- формирование потребности и умения работать в коллективе;

- формирование интереса к современным информационным технологиям;

- формирование стремления к самоутверждению через освоение компьютерных технологий обработки информации и творческую деятельность;

<span id="page-7-0"></span>Решение задач носит комплексный характер и реализуется на учебных занятиях, во время проведения деловых игр, конкурсов, выставок.

## **1.3 Планируемые результаты: предметные, личностные и метапредметные**

По окончании обучения учащиеся приобретут.

#### *Предметные результаты:*

**знать:**

- правила техники безопасности при работе на компьютере;

- понятия операционной системы;

- назначения стандартных приложений Windows, Блокнот,Paint;

- назначение графических инструментов программы PhotoShop.

#### **уметь:**

- грамотно обращаться с компьютерной техникой;

- ориентироваться в рабочем столе Windows;

- самостоятельно запускать программы с рабочего стола и через главное меню;
- набирать текст в редакторе Блокнот;
- делать изображения в Paint;

- делать изображения в программе PhotoShop.

#### *Личностные результаты:*

- сформирован интерес к современным информационным технологиям;

- сформирована внутренняя позиция, чувство долга, милосердия и ответственности, товарищества и патриотизма;

- сформирована культура поведения, общения, труда, экологического сознания;

- сформирована потребность и умение работать в коллективе;

- сформировано стремление к самоутверждению через освоение компьютерных технологий обработки информации и творческую деятельность.

#### *Метапредметные результаты:*

- сформирован интерес учащихся к изучению информатики;

- созданы предпосылки к развитию способностей ребенка к быстрой адаптации в изменяющейся информационной среде.

# **1.4 Учебный план программы и его содержание**

<span id="page-9-0"></span>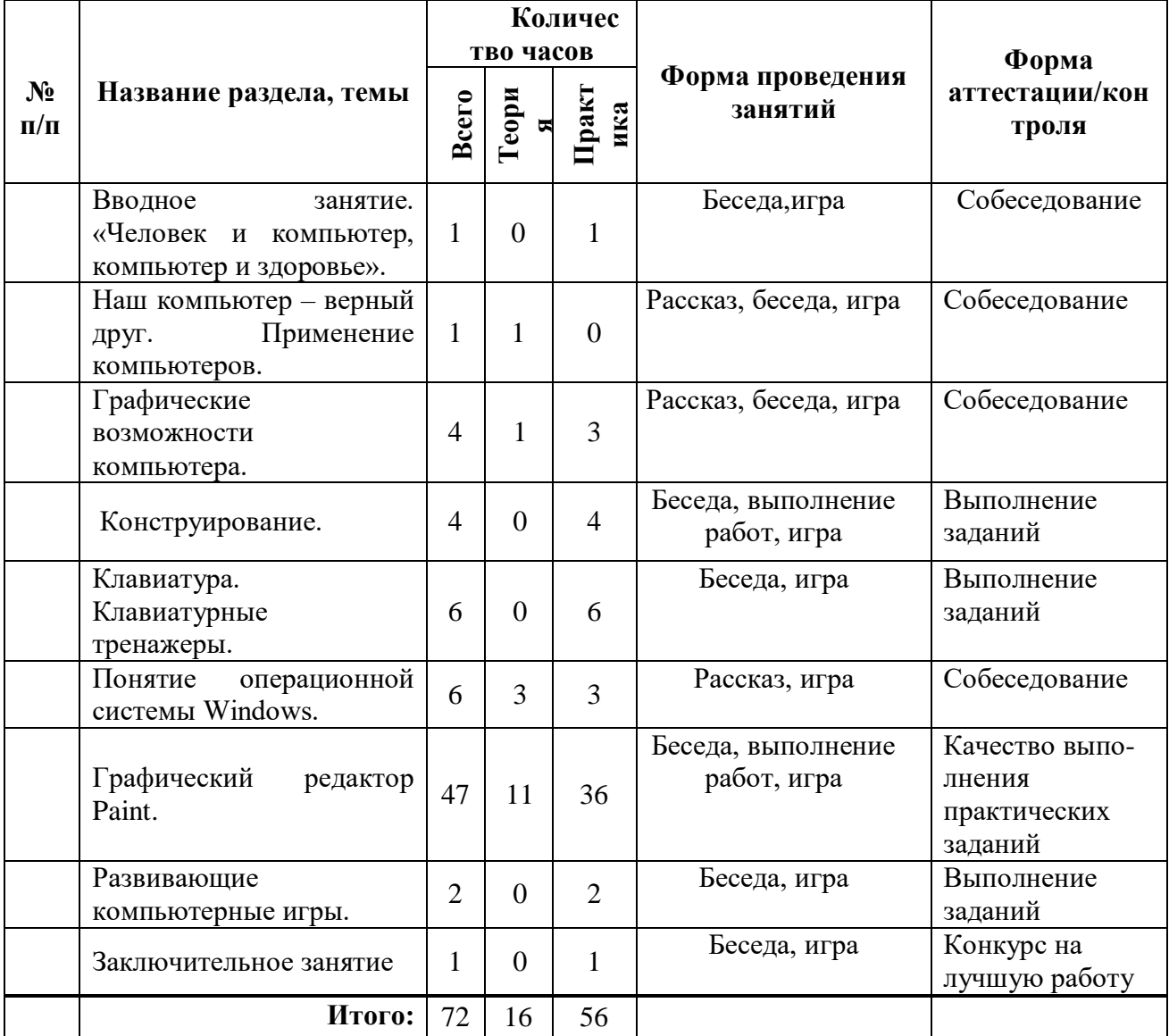

# **Учебный план. 1 год обучения**

### **Содержание учебного плана. 1 год обучения**

**1. Вводное занятие "Человек и компьютер, компьютер и здоровье"** (1 час)

Теория: Правила поведения в компьютерном классе. Техника безопасности.

### **2. Наш компьютер – верный друг. Применение компьютеров. (1 час)**

Теория: Применение компьютеров. Основные устройства компьютера. Практика: Манипулятор мышь. Указатели и стрелка, щелчок мышью. Двойной щелчок – запуск программы. Перетаскивание.

### **3. Графические возможности компьютера. (4 часа)1/3**

Теория: Графические возможности персонального компьютера.

Практика: Палитра. Изменение палитры, выбор цвета. Раскрашивание компьютерных рисунков. Понятие контура, формы, фактуры.

### **4. Конструирование. (4 часа)0/4**

Теория: Пиктограммы. Конструкторы. Конструирование.

Практика: «Мир информатики». Конструирование.

### **5. Клавиатура. Клавиатурные тренажеры. (6 часа)0/6**

Практика: Клавиатура. Клавиатурные тренажеры. Основной ряд клавиатуры. Упражнение 1. «Мир информатики». Группы клавиш клавиатуры. Упражнение 2, 3

### **6. Понятие операционной системы Windows (6 часа)3/3**

Теория: Понятие операционной системы Windows. Основные объекты Windows. Рабочий стол Windows. Главное меню операционной системы Windows .

Практика: Папки, файлы, ярлыки к папкам, файлам, дискам ОС.

### **7. Графический редактор Paint. (47 часов)11/36**

Теория: Графический редактор Paint. Запуск программы. Возможности редактора. Окно редактора Paint. Палитра цветов. Создание графического файла.

Практика: Панель инструментов. Основные инструменты. Рисование линий, прямоугольников. Инструмент ластик. Кисть, заливка. Надписи, изменение цвета, начертания и размера шрифта. Масштабирование. Понятие пикселя. Инструмент "Лупа». Создание пиктограмм. Поворот, отражение. Сохранение файла рисунка.

### **8. Развивающие компьютерные игры. (2 час)0/2**

Теория: Виды развивающих игр.

Практика: Баба Яга "Пойди туда, не знаю куда. «Алиса в стране чудес (поиск предметов)».

### **9. Заключительное занятие (1 час)**

Практика: Подготовка итоговых работ в редакторе Paint. Конкурс на лучшую работу.

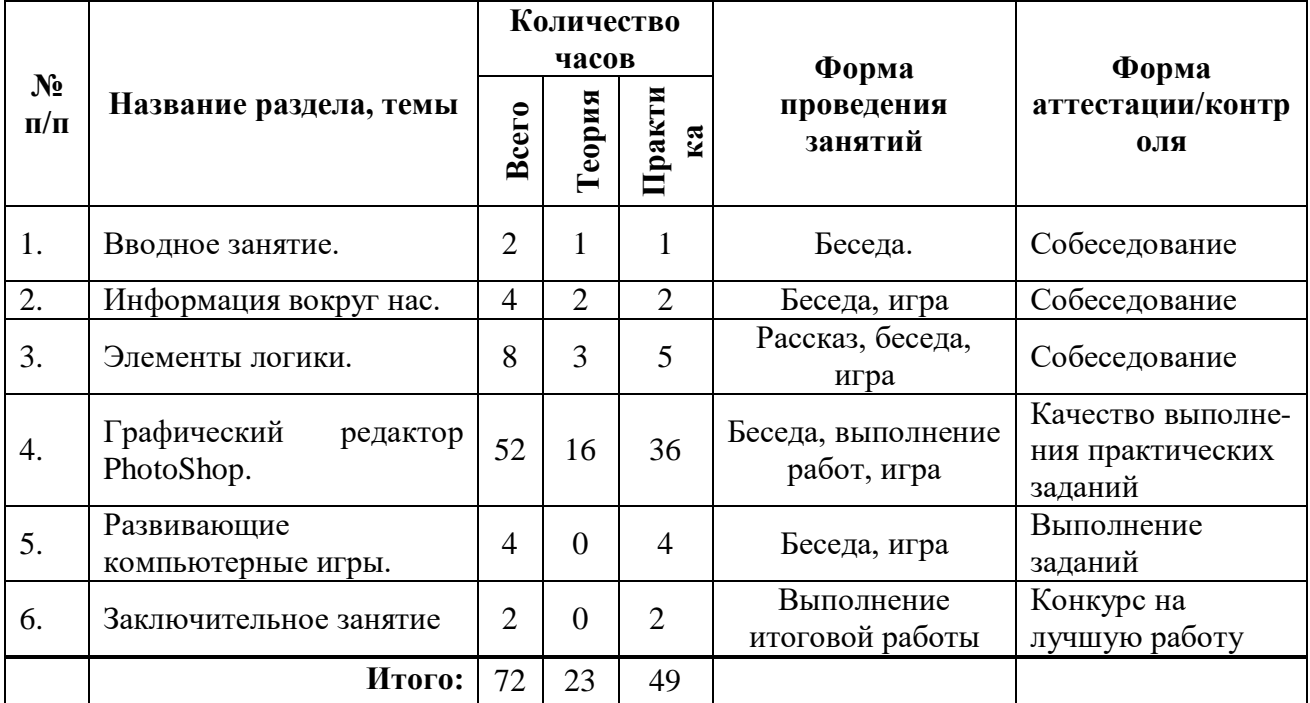

# **Учебный план. 2 год обучения**

### **Содержание учебного плана. 2 год обучения**

### **1. Вводное занятие (2 час).1/1**

Теория: Знакомство с программой, целями и задачами курса. Техника безопасности и правила поведения в компьютерном классе. Правила работы за компьютером.

### **2. Информация вокруг нас(4 час.)2/2.**

Теория: Понятие информации. Виды информации. Получение информации.

Практика: Способы представления информации. Способы передачи информации.

### **3. Элементы логики (8час.)3/5.**

Теория: Сопоставление. Множества. Отношения между множествами.

Практика: План и правила. Исполнитель. Примеры исполнителей. Обобщение. Выполнение заданий на логику в программе «Мир Информатики» Кирила и Мефодия.

### **4. Графический редактор PhotoShop.(52 час) 16/36.**

Теория: Основные возможности программы фото PhotoShop. Запуск программы. Интерфейс программы PhotoShop. Меню редактора.Создание, открытие, сохранение графического файла. Инструменты Photoshop.

Практика: Создание и настройка нового документа. Выделения и операции над ними. Операции над фрагментами. Слои. Контуры и фигуры. Инструменты рисования. Рисование в Photoshop. Настройка кистей. Работа с текстом. Фильтры. Кадрирование изображения. Трансформирование фрагментов изображения. Заливки и работа с цветами. Слои. Стили и эффекты слоя. Палитра Animation (анимация). Создание кадров из слоев. Настройка анимации. Монтаж изображений (составление композиций). Создание рамки. Создание поздравительных открыток. Создание анимации. Анимация текста. Создание анимации изображений (мультфильм). Выполнение творческой работы.

### **5.Развивающие компьютерные игры. (4 час) 0/4**

Теория: Виды развивающих игр.

Практика: Баба Яга "Пойди туда, не знаю куда...". «Аквариум (одинаковые рыбки)». «Олененок Бэмби (найди отличия)»

### **6. Заключительное занятие (2 час.) 0/2**

Практика: Подготовка итоговых работ в редакторе PhotoShop. Конкурс на лучшую работу.

### **Раздел 2. Комплекс организационно-педагогических условий, включающий формы аттестации**

### **2.1 Календарный учебный график**

<span id="page-13-2"></span><span id="page-13-1"></span><span id="page-13-0"></span>*(Приложение 1)*

### **2.2 Условия реализации программы.**

#### *Материально-техническое обеспечение:*

*лаборатория* с мультимедийными компьютерами класса (не менее десяти рабочих мест), подлючение к сети Интернет, проектор, доска, столы, стулья;

*программное обеспечение:* операционная система Windows; программа «Мир информатики» от Кирилла и Мефодия, обучающие программы, программа PhotoShop.

*Перечень оборудования, инструментов и материалов, необходимых для реализации программы:*

*Информационное обеспечение:*

- «Единое окно доступа к образовательным ресурсам»- <http://windows.edu/ru>

- «Единая коллекция цифровых образовательных ресурсов» - [http://school](http://school-collektion.edu/ru)[collektion.edu/ru](http://school-collektion.edu/ru)

- «Федеральный центр информационных образовательных ресурсов» [http://fcior.edu.ru,](http://fcior.edu.ru/) [http://eor.edu.ru](http://eor.edu.ru/)

- Сетевые компьютерные практикумы по курсу Информатика компании «Кирилл и Мефодий»<http://webpractice.cm.ru/>

- Образовательный мультимедиа-курс компании «Кирилл и Мефодий» - «Мир информатики» 1-4 год обучения

- Учебно-методический комплекс по информатике для (5–9) классов Л.Л.Босовой

- Компьютерный практикум в электронном виде с комплектом электронных учебных средств

<http://kpolyakov.spb.ru/school/probook.htm>

#### *Кадровое обеспечение:*

Для реализации программы «Инфомир» педагог дополнительного образования должен иметь высшее профессиональное образование по направлению подготовки «Образование и педагогика», «Информатика и информационные технологии». Педагог должен демонстрировать высокий уровень знаний, умений и навыков преподаваемого по программе предмета.

#### **2.3 Формы аттестации**

<span id="page-13-3"></span>Для отслеживания результативности образовательного процесса используются следующие *виды контроля:*

1. *входной* контроль (сентябрь);

2. промежуточный контроль (декабрь);

#### 3. итоговый контроль (май).

**Входной контроль** проводится в форме собеседования**. Промежуточный и итоговый контроль** проводится в форме тестирования и выполнения контрольных и творческих заданий. Результаты мониторинга фиксируются в зачетных ведомостях.

#### **Формы отслеживания и фиксации образовательных результатов.**

Учащиеся занимаются творческой деятельностью, под руководством педагога выполняют творческие работы с применением изученной в течение года компьютерной технологии –компьютерные рисунки, фотоколлажи, открытки. По окончании курса годовой контроль в форме защиты творческих работ. Лучшие творческие работы проходят конкурсный отбор для участия в выставках, конкурсах муниципального, регионального, федерального уровней.

### **2.4 Оценка планируемых результатов (Приложение 2)**

<span id="page-14-0"></span>Мониторинг освоения программы представляет собой оценку качества усвоения содержания программы.

Критерии оценки результативности не должны противоречить следующим показателям: высокий уровень - успешное освоение учащимися более 85 % содержания дополнительной образовательной программы, подлежащей аттестации; средний уровень успешное освоение учащимися от 50% до 84% содержания дополнительной образовательной программы, подлежащей аттестации; низкий уровень - успешное освоение учащимися менее 50% содержания дополнительной образовательной программы, подлежащей аттестации.

*(Приложение 2)*

#### **2.5 Методические материалы**

<span id="page-14-1"></span>При организации занятий учебной программы в системе дополнительного образования необходимо учитывать специфику данной формы образования, состоящую в том, что мотивация к изучению материала основывается на личном желании обучающегося, а не на положительной отметке, поэтому занятия должны быть запоминающимися и крайне полезными для осознания практического применения изученного.

При обучении возникает необходимость дифференциации по уровню академических знаний и способностей учащихся. Необходим индивидуальный подход к каждому ученику и набор дифференцируемых заданий, соответствующий такому подходу. К каждому тематическому блоку учебной программы разработаны упражнения, практические задания разного уровня сложности. Каждый ребенок должен чувствовать свою значимость в процессе обучения и уходить с занятия успешно.

Текущий и итоговый контроль должны не пугать, а только оценивать уровень усвоения материала с возможностью дальнейшей корректировки.

*Описание методов обучения:*

При построении образовательного процесса по данной программе необходимо использовать такие формы занятий, как беседа, семинар, лекция, лабораторное занятие, деловая игра, конкурс, интегрированное занятие, экскурсия, конференция.

## При проведении занятий необходимо использовать различные **формы организации учебной деятельности:**

- *коллективную*, когда все обучающиеся одновременно выполняют одинаковую, общую для всех работу, всем коллективом обсуждают, сравнивают и обобщают ее результаты. Педагог ведет работу одновременно со всем коллективом, общается с учениками непосредственно в ходе своего рассказа, объяснения, показа, вовлекает учеников в обсуждение рассматриваемых вопросов. Эту форму удобно использовать при изучении нового материала;

- *индивидуальную*, предполагающую, что каждый обучающийся получает для самостоятельного выполнения задание, специально для него подобранное в соответствии с его подготовкой и академическими способностями.

В зависимости от специфики содержания учебного материала и с учетом психофизиологических особенностей обучающихся следует выбирать различные методы обучения и соответствующие им приемы организации учебно-воспитательного процесса, а именно:

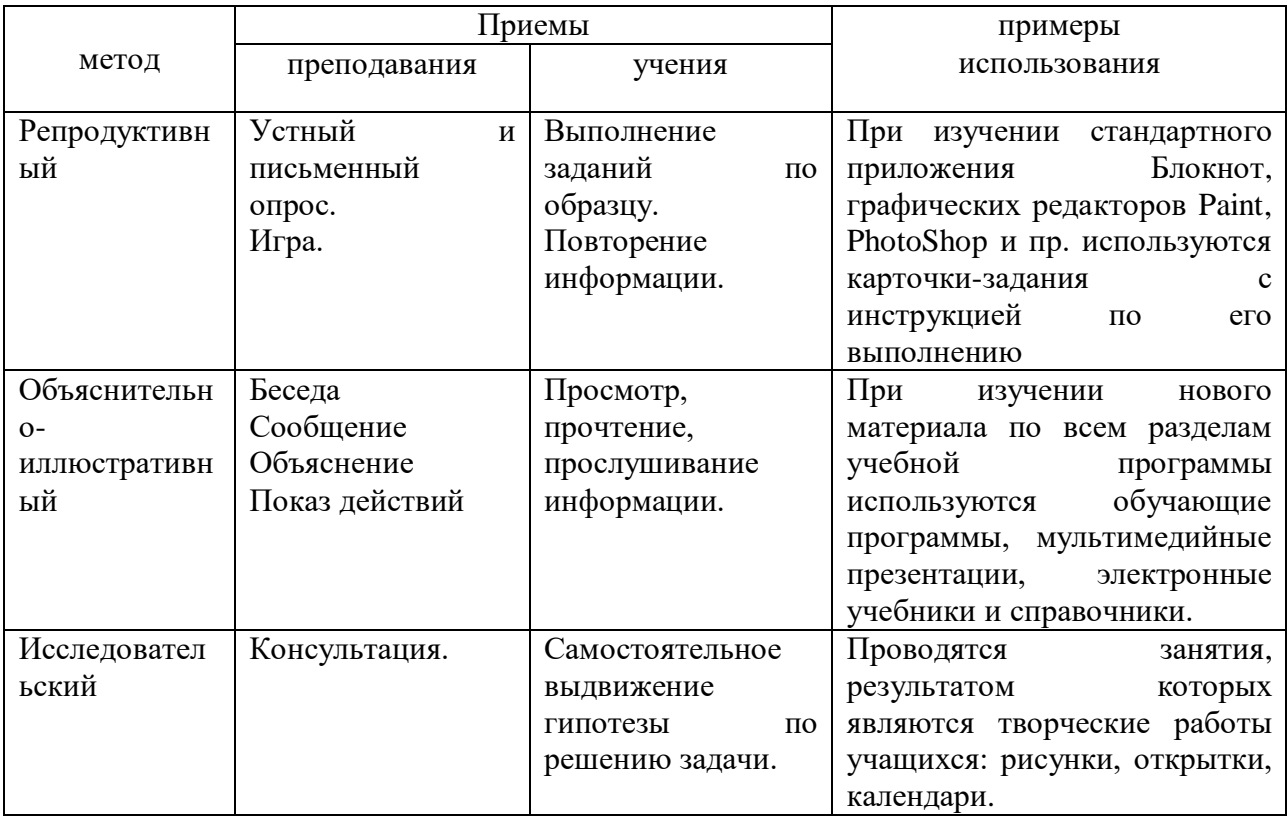

*Описание технологий:* используется технологии дифференцированного, развивающего, проблемного, здоровьесберегающего, индивидуального и группового обучения, исследовательской, игровой деятельности.

*Формы организации учебного занятия:*

При построении образовательного процесса по данной программе рекомендуется использовать такие формы занятий, как беседа, семинар, лекция, лабораторное занятие, конкурс, экскурсия, выставка*.* 

*Тематика и форма методических материалов по программе:*

*Дидактические материалы:*

Для выполнения практических работ, комплекс упражнений по каждой теме тренировочного, закрепляющего, самостоятельного и проверочного характера, сборник практических заданий.

*Алгоритм учебного занятия: (Приложение 3. План-конспект занятия)*

#### **Список литературы**

### *Нормативно-правовая литература*

<span id="page-17-0"></span>1. Федеральный закон Российской Федерации от 29.12.2012 № 273-ФЗ "Об образовании в Российской Федерации";

2. Концепция развития дополнительного образования детей, утвержденная распоряжением Правительства Российской Федерации от 4 сентября 2014 г. № 176  $p$ .

3. Приказ Министерства образования и науки РФ от 29.08.2013 №1008 «Об утверждении порядка организации и осуществления образовательной деятельности по дополнительным общеобразовательным программам».

4. Постановление Главного государственного санитарного врача Российской Федерации от 28 сентября 2020 года № 28 «Об утверждении санитарных правил СП 2.4.3648-20 "Санитарно-эпидемиологические требования к организациям воспитания и обучения, отдыха и оздоровления детей и молодежи";

### *Литература для педагогов*

1. Информатика. Базовый курс.3- е издание, С.В.Симонович, ПИТЕР, 2018г.

2. Детям про компьютеры, Софья Козлова © , 2018 г. ISBN 978-5-4496-0090-5.

3. Мультимедиатехнологии в образовании, Учебное пособие. Суханова Н.Т., Балунова С.А.,2018.

4. Богданова, Н.В., Демкина, З.А. Основы информатики в начальной школе. Учебное пособие. – М.: Просвещение, 2020

5. Мультимедиатехнологии в образовании, Н.Т. Суханова С.А. Балунова. Учебное пособие Нижний Новгород, 2018г.

6. Photoshop CS3 для начинающих, Издательство Э, Роберт Шаффлботэм, 2020г.

7. Богданова, Н.В., Демкина, З.А. Основы информатики в начальной школе. Учебное пособие. – М.: Просвещение, 2020

#### **Использованные источники и литература:**

- 1. Информатика. Базовый курс.3- е издание, С.В.Симонович, ПИТЕР, 2018г.
- 2. [http://ru.wikipedia.org](http://ru.wikipedia.org/) «материал из Википедии свободной энциклопедии»
- 3. <http://www.metod-kopilka.ru/page-2-2.html> методическая копилка учителя информатики
- 4. [http://www.neumeka.ru/risovanie\\_v\\_paint.html](http://www.neumeka.ru/risovanie_v_paint.html) учимся рисовать в программе Paint

#### *Литература для родителей*

1. Информатика. Базовый курс.3- е издание, С.В.Симонович, ПИТЕР, 2018г.

#### *Литература для детей*

1.Детям про компьютеры, Софья Козлова © , 2018 г. ISBN 978-5-4496-0090-5.

2.Николаева, Л.В., Попова, О.В. Информатика и ИКТ: учебник для 2 класса. – М.: Вентана-Граф, 2020.

 3.Овчинников, В.Ф. Рабочая программа по информатике для начальной школы / В.Ф. Овчинников, Н.С. Овчинникова. - М.: Питер, 2021.

Приложение 1

Группа  $\qquad$ 

Расписание:

<span id="page-19-0"></span>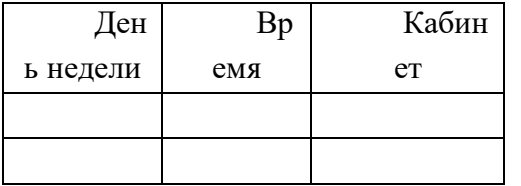

Утверждаю Директор ЦНТТ И.В. Щетущенко  $2023$  r.

Календарный учебный график объединения на 2023 -2024 учебный год «Инфомир» педагога Ереминой Марии Юрьевны 1 ступень

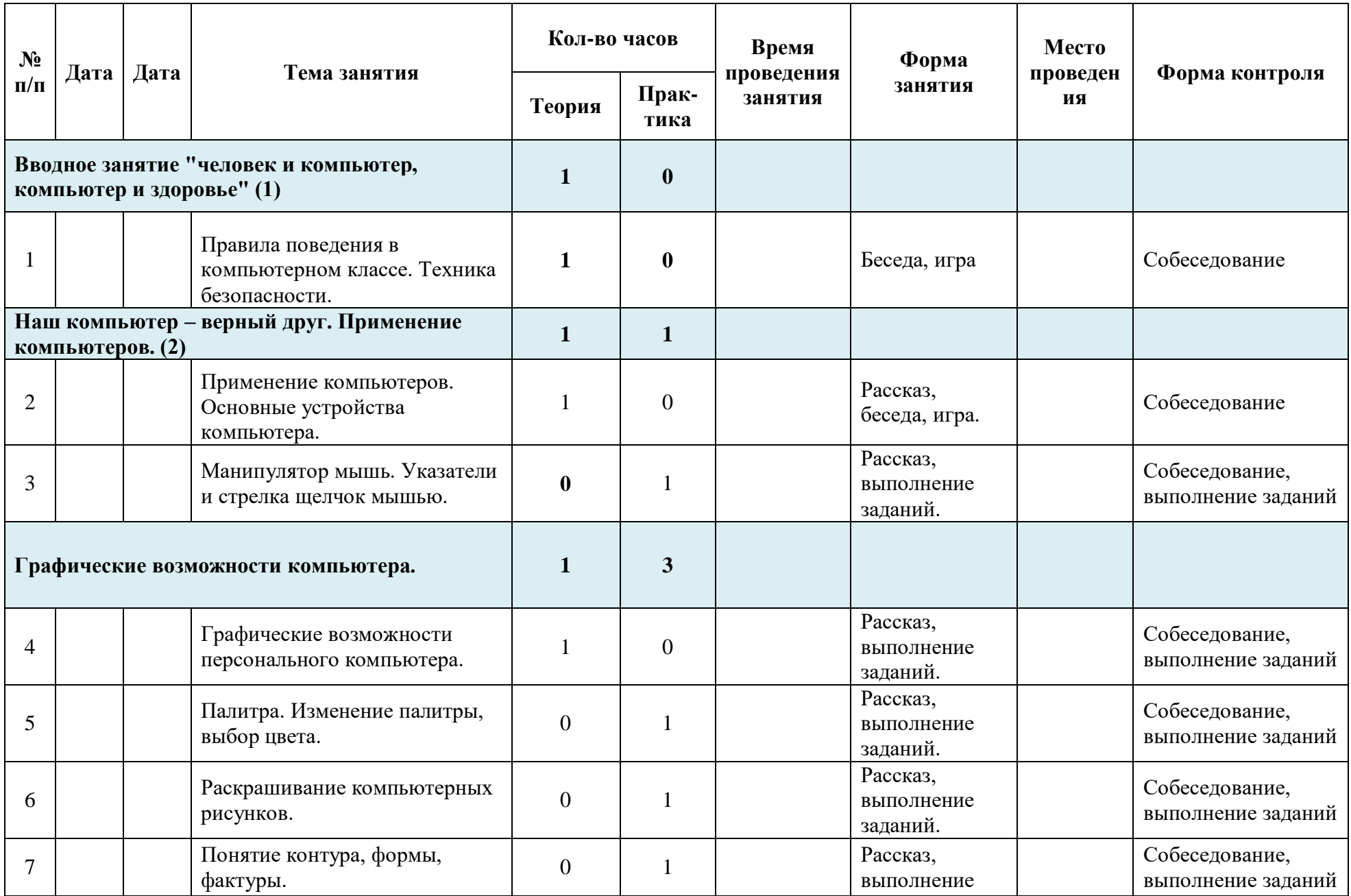

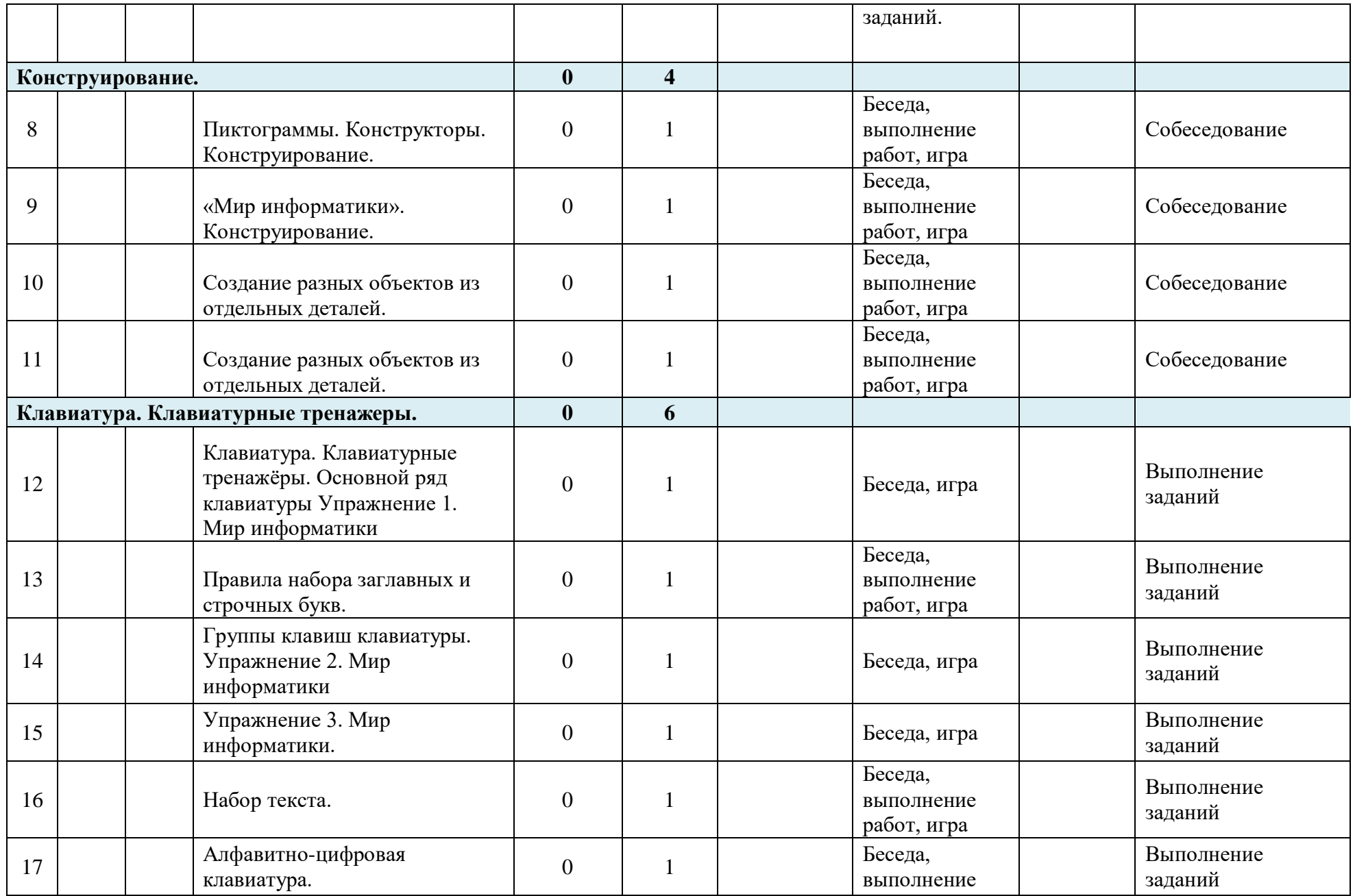

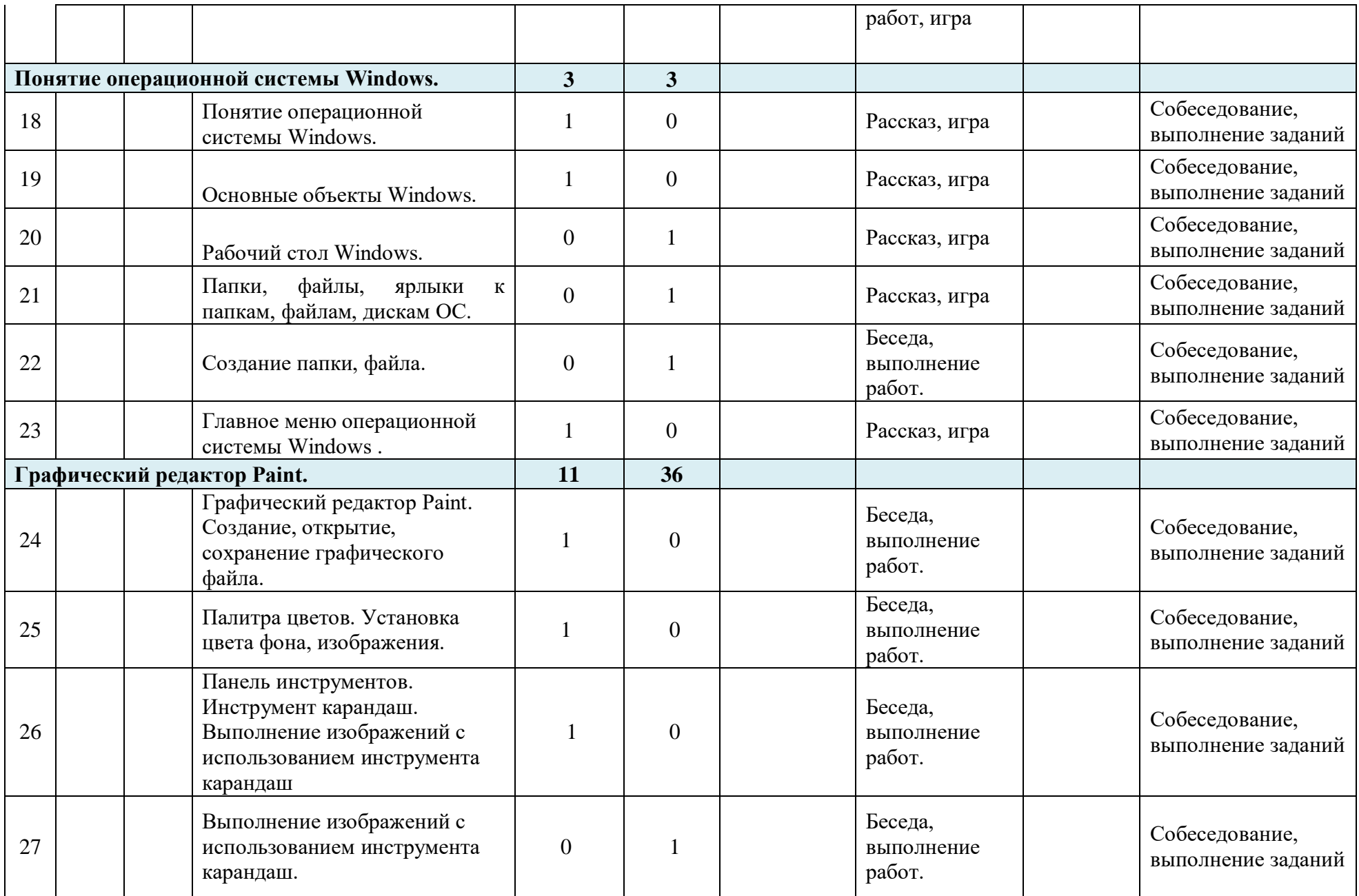

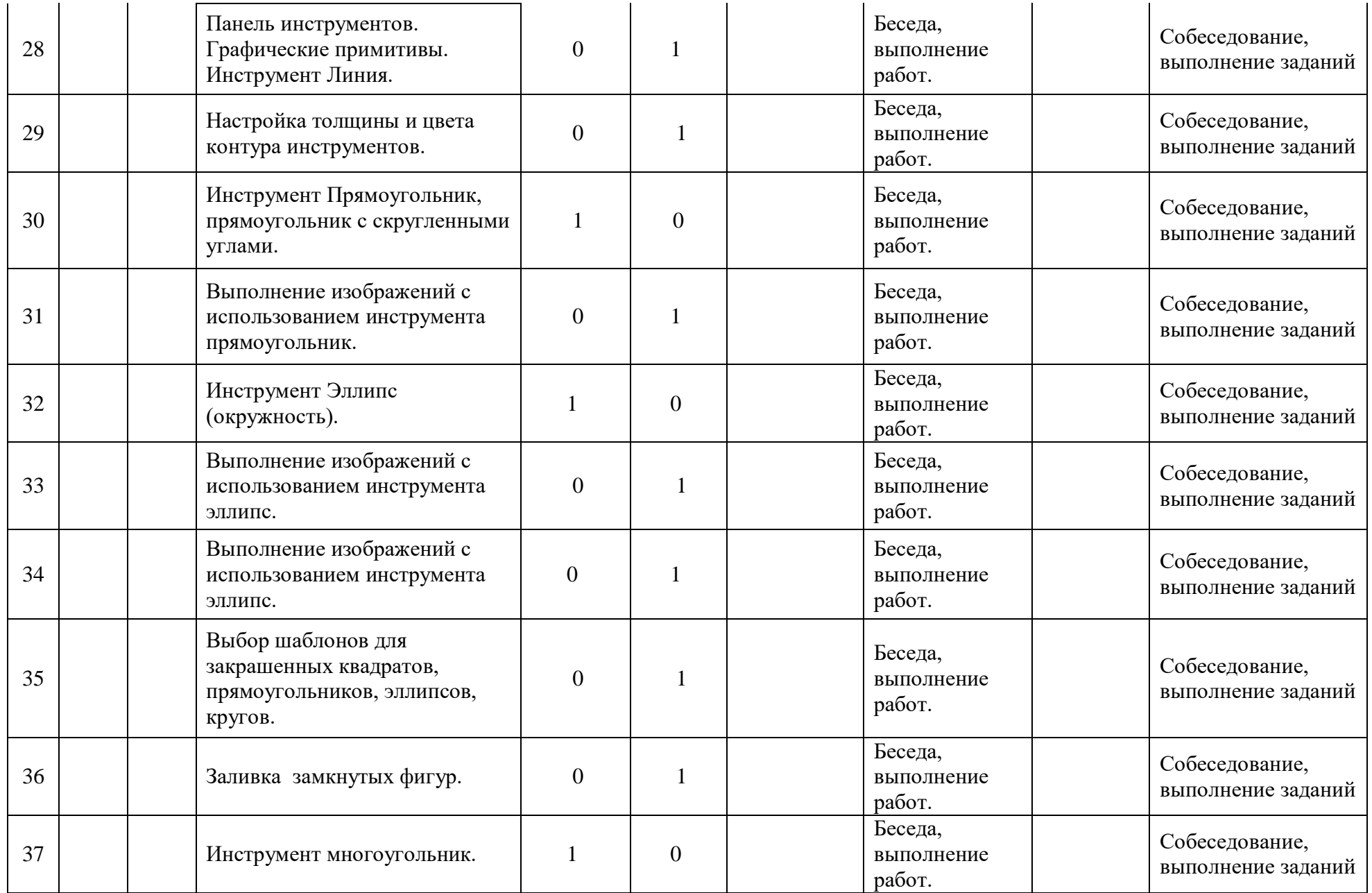

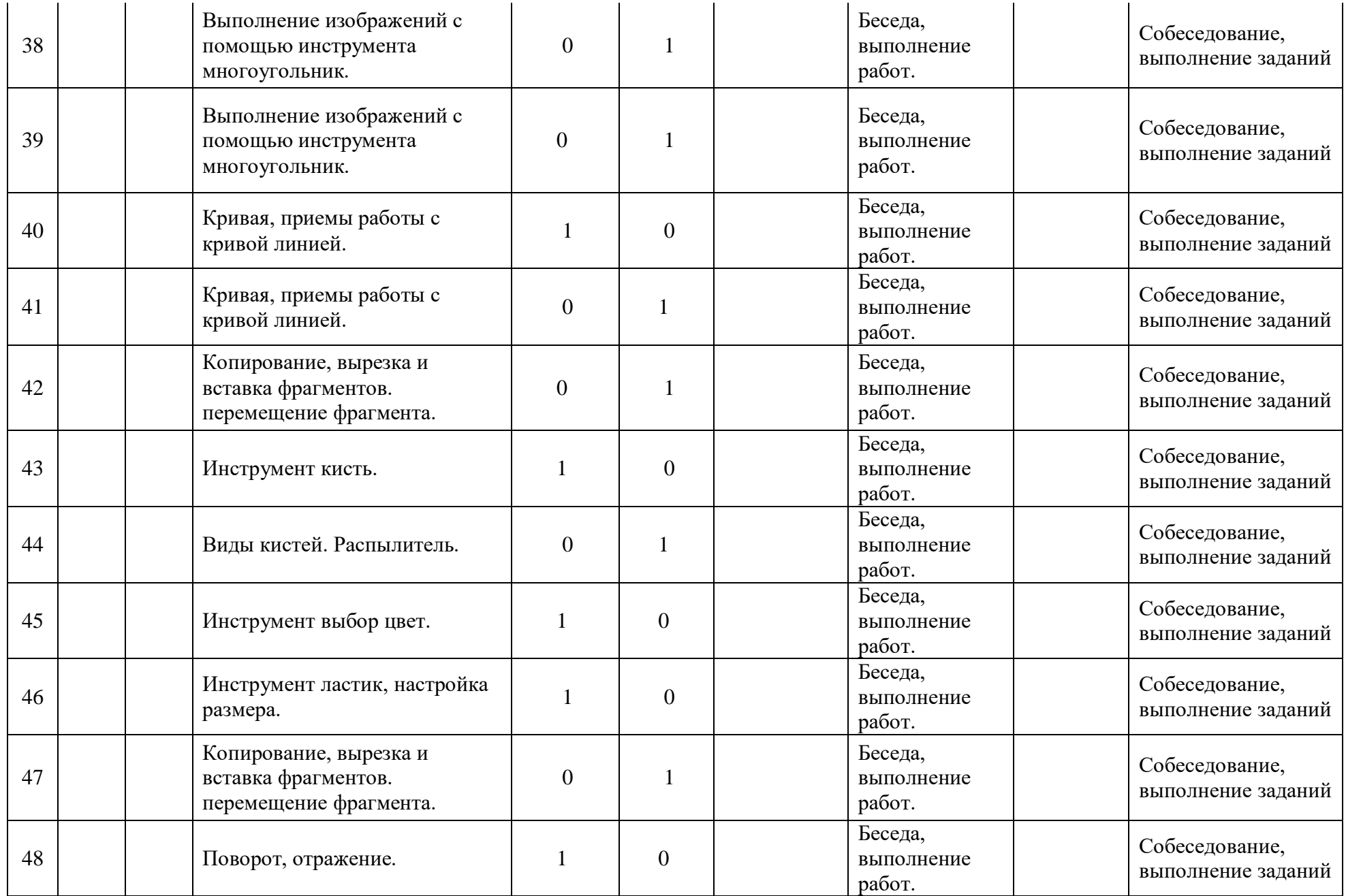

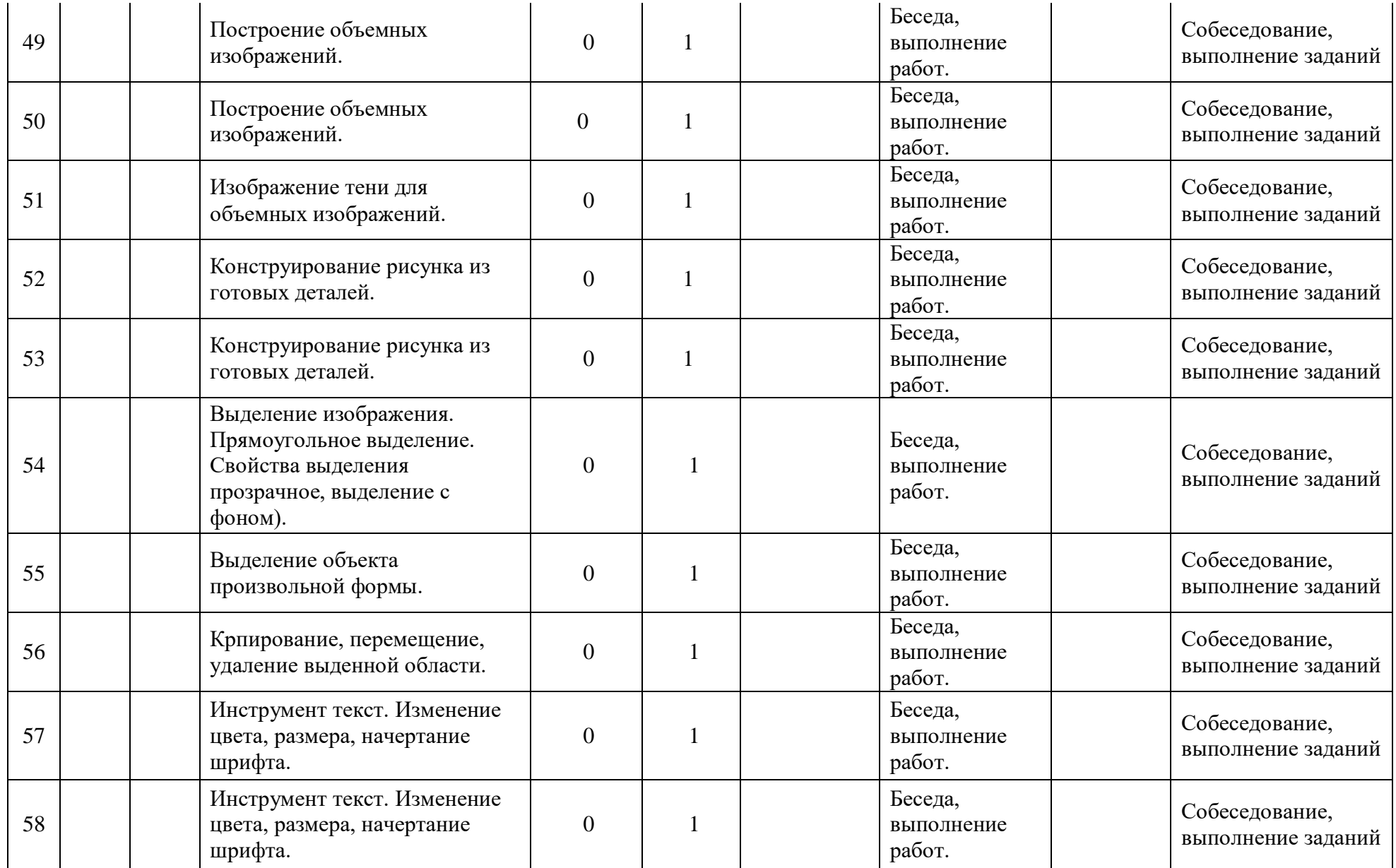

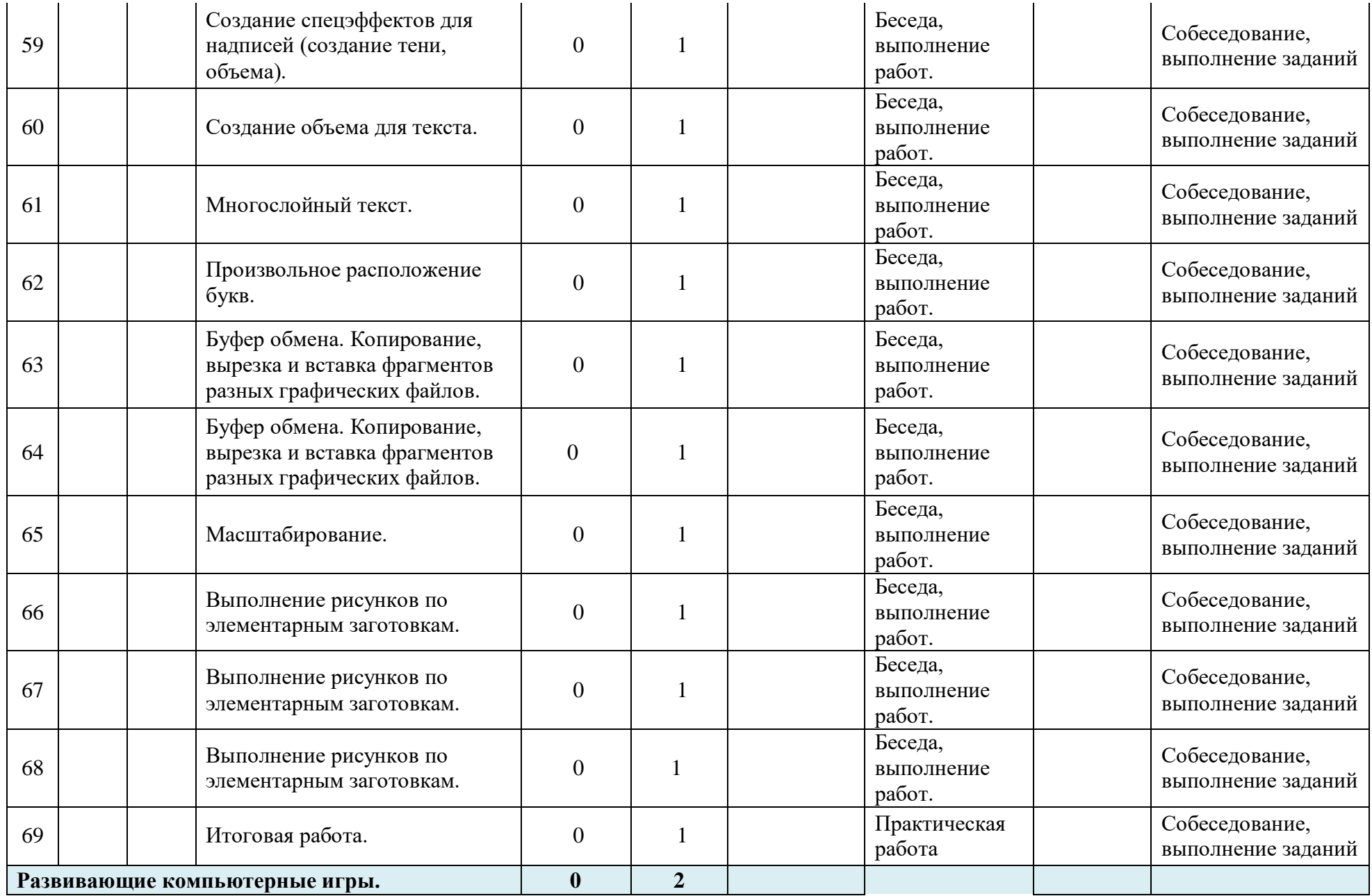

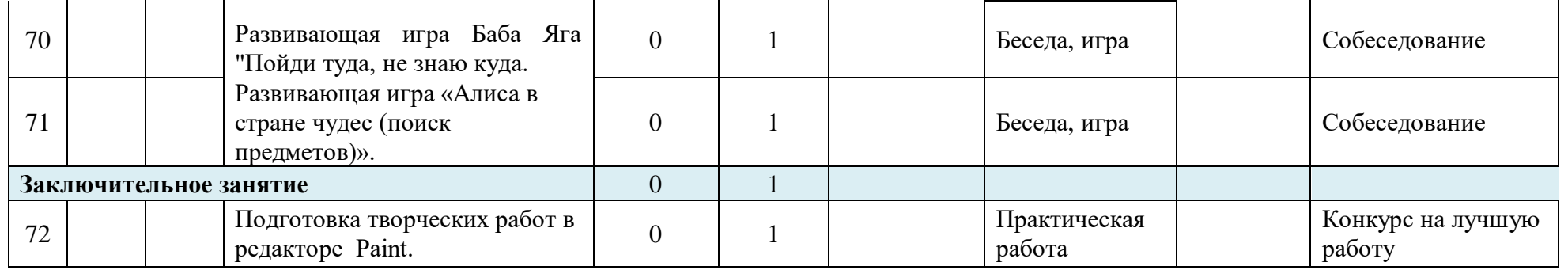

 $\Gamma$ рупа $\Gamma$ 

Расписание:

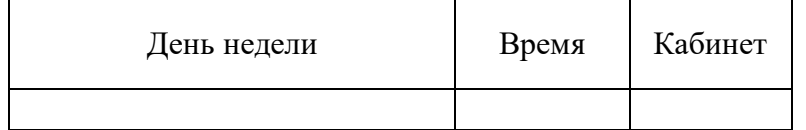

Утверждаю Директор МБУ ДО ЦНТТ И.В Щетущенко  $2023$   $\Gamma$ 

Календарный учебный график объединения на 2023-2024 учебный год «Инфомир» педагога Ереминой Марии Юрьевны 2 ступень

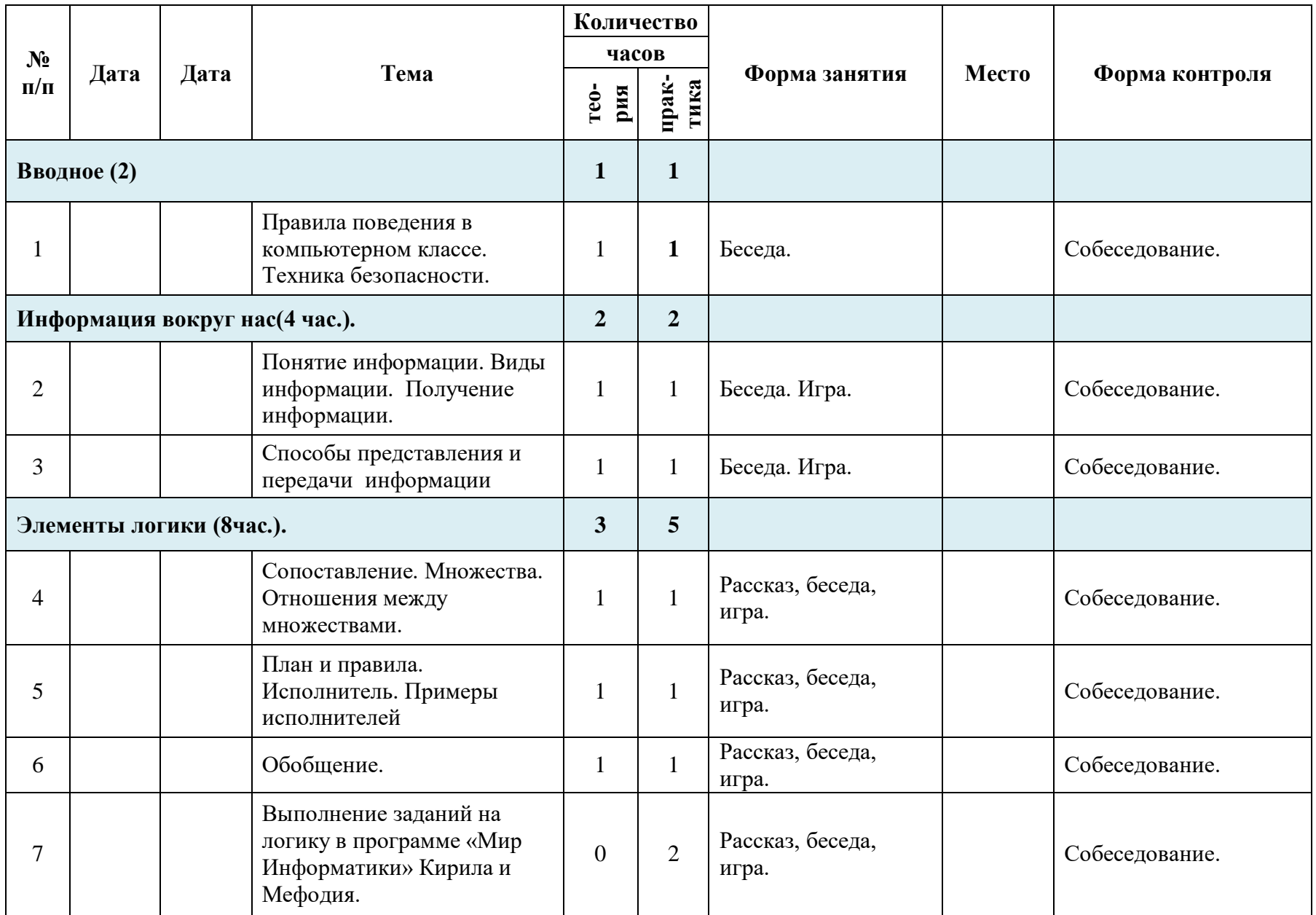

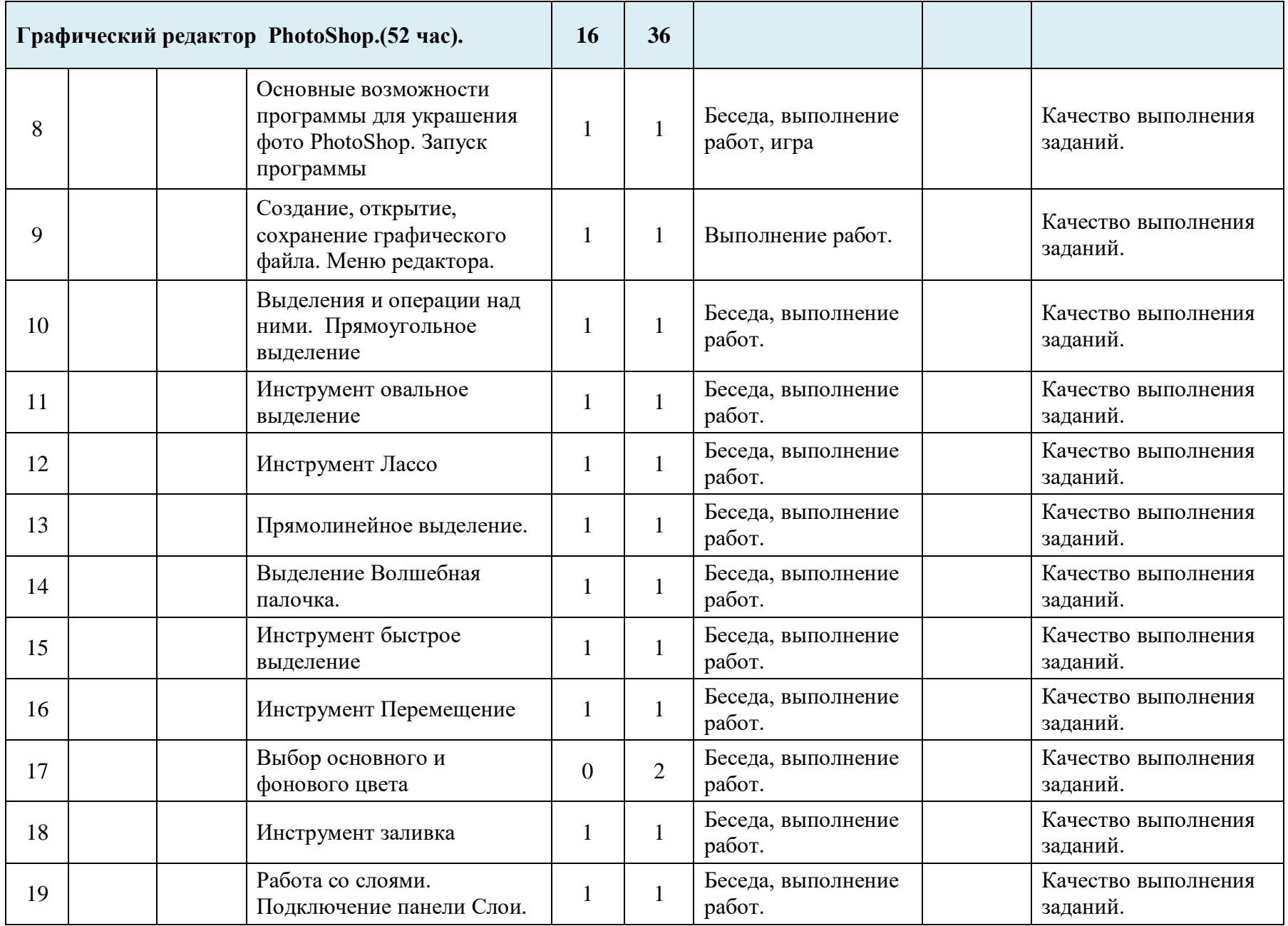

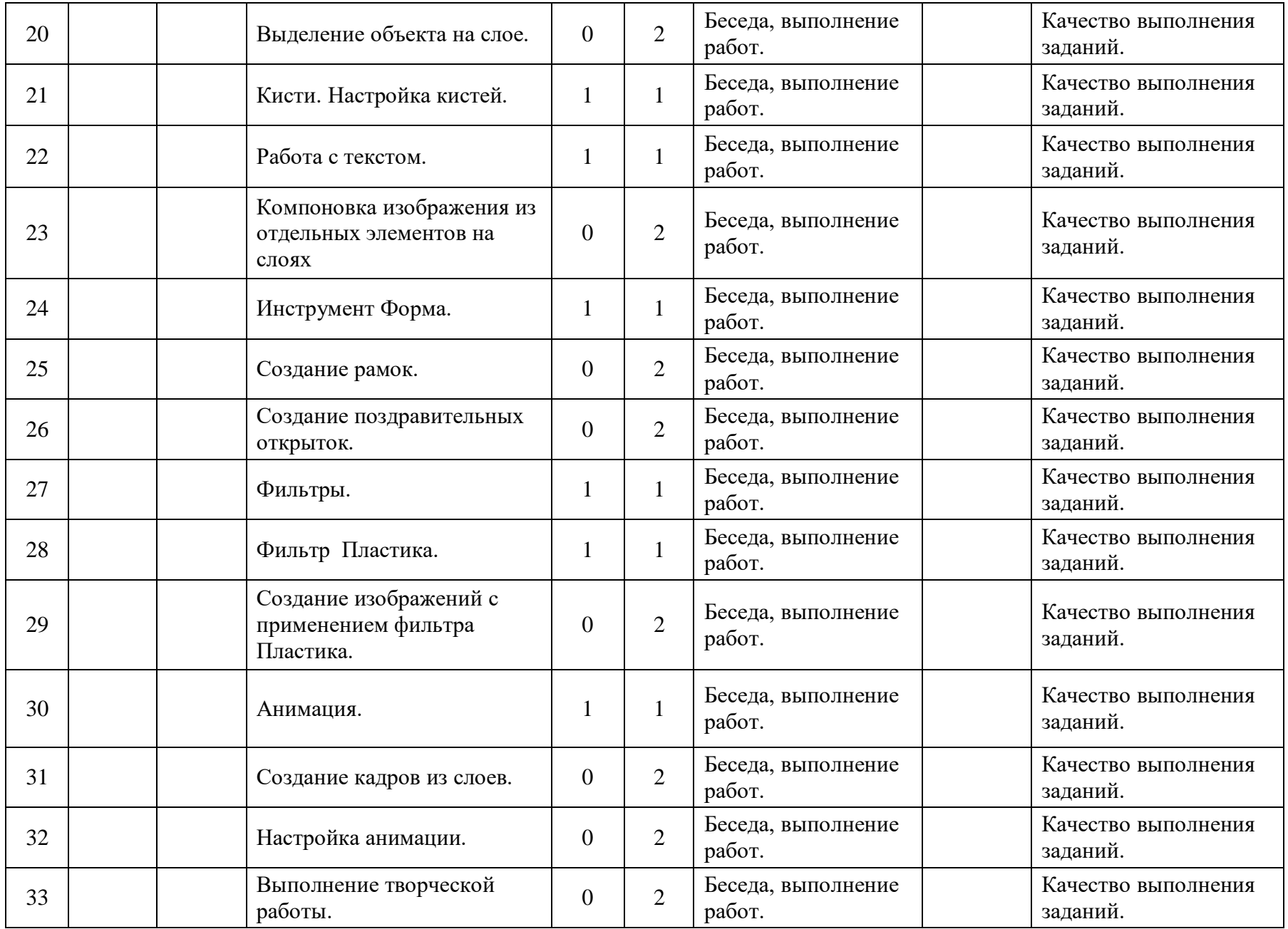

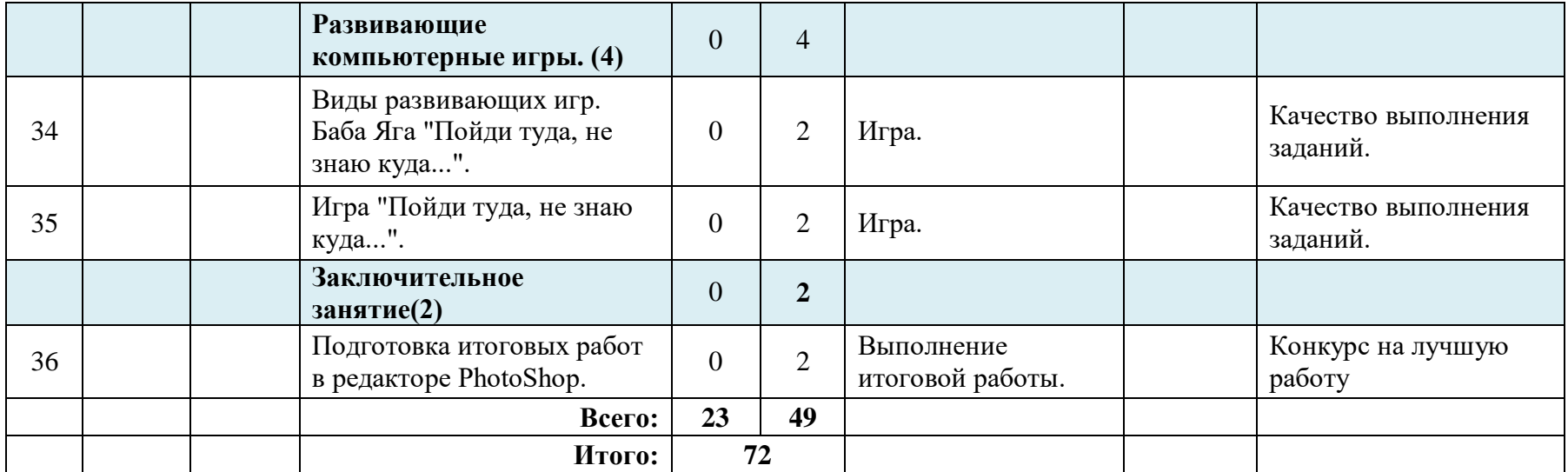

### Приложение 2

#### Аналитическая справка

### <span id="page-33-0"></span>по результатам мониторинга дополнительной общеобразовательной программы учащимися объединений

учебный год  $C$ роки: Пель:

Залачи:

Формы проведения мониторинга:

Вводный - устный опрос;

1 и 2 полугодие - тестирование.

На основании годового плана МБУ ДО Центр детского (юношеского) научнотехнического творчества  $\mathbf{M}$ Положения  $\overline{O}$ мониторинге лополнительной общеобразовательной программы учащимися объединений проведен мониторинг дополнительной общеобразовательной программы учащимися объединений.

Итоги мониторинга освоения учебной программы за первое полугодие показали, что учашимися всех объединений материал по всем общеобразовательным программам усвоен.

Всего обследовано учащихся - объединение.

Вывод: мониторинг дополнительной общеобразовательной программы учащимися учебного года показал следующие объединений за первое полугодие результаты:

высокий уровень - \_\_\_\_%, средний уровень - \_\_\_\_%, низкий уровень - %

#### Итоговая ведомость к аналитической справке

### Мониторинг дополнительной общеобразовательной программы \_\_\_\_\_\_\_

Форма мониторинга "Тести-" Тести-" $O$ <sub>ID</sub>oc Средний балл рование рование  $\mathbf{H}^{\pm}$  $\mathbf{u}$  $\mathbf{u}$ Ф.И. учащегося За год вводн ВВОДН  $\mathbf{1}$  $\overline{2}$  $\overline{2}$  $\mathbf{1}$ ый ый полугод полугод полугод полугод контро контро иe ие иe ие  $\Pi$ **K**  $\Pi$ **K**  $\mathbf{1}$  $\overline{2}$  $\overline{3}$  $\overline{4}$  $\overline{5}$ 6  $\overline{7}$ 8  $\overline{Q}$ 10  $11$ 

**<u>Illustrance</u> y**4.rog **rpyппа** ФИО педагога

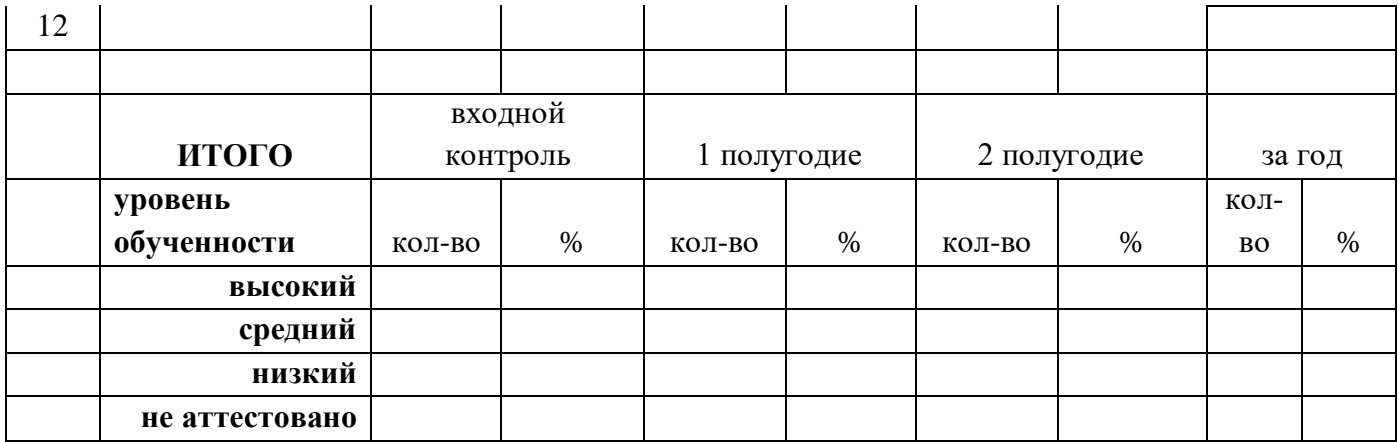

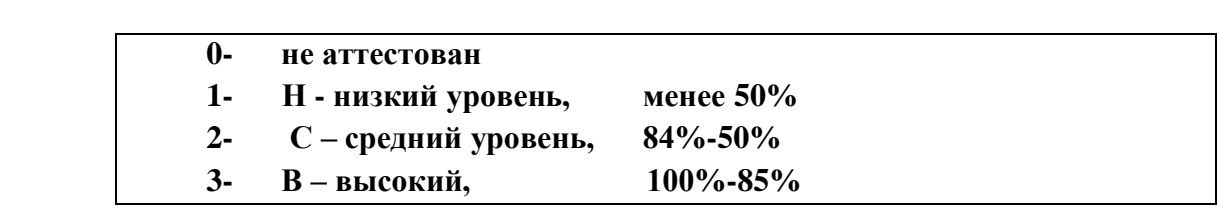

### **Приложение 3**

## **ВХОДНОЙ контроль**

### **1 ступень**

- 1. Столица Российской Федерации (Москва)
- 2. Какие цвета на Флаге РФ (белый, синий, красный)
- 3. Назовите город, который назван в честь огромной птицы. (Орёл)
- 4. Как мы учим стихи, если учим их наизусть? (На память)
- 5. В чём соревнуются на летней и зимних олимпиадах? (В спорте)
- 6. Как по-другому называют алфавит? (Азбука)
- 7. В чём измеряется школьная оценка? (В баллах)
- 8. Как называют всемирную паутину? (Интернет)
- 9. Назовите профессия, результат которой готовая мебель. (Столяр)
- 10. На что смотрят водители на дороге? (Дорожные знаки)
- 11. Без чего сложно справиться в путешествии? (Карта)
- 12. Назовите всероссийский адрес места жительства пиратов. (Море)
- 13. Скажите, на клумбе больше роз или цветов? (Цветов)
- 14. Испокон веков полезное занятие для эрудиции это … (чтение)
- 15. Если одно яйцо надо варить 5 минут, то 2 яйца … (5 минут)

16. Кто выше, если заранее известно, что Маша выше Даши, а Даша и Юля одинакового роста? (Маша)

### **І полугодие 1 ступень**

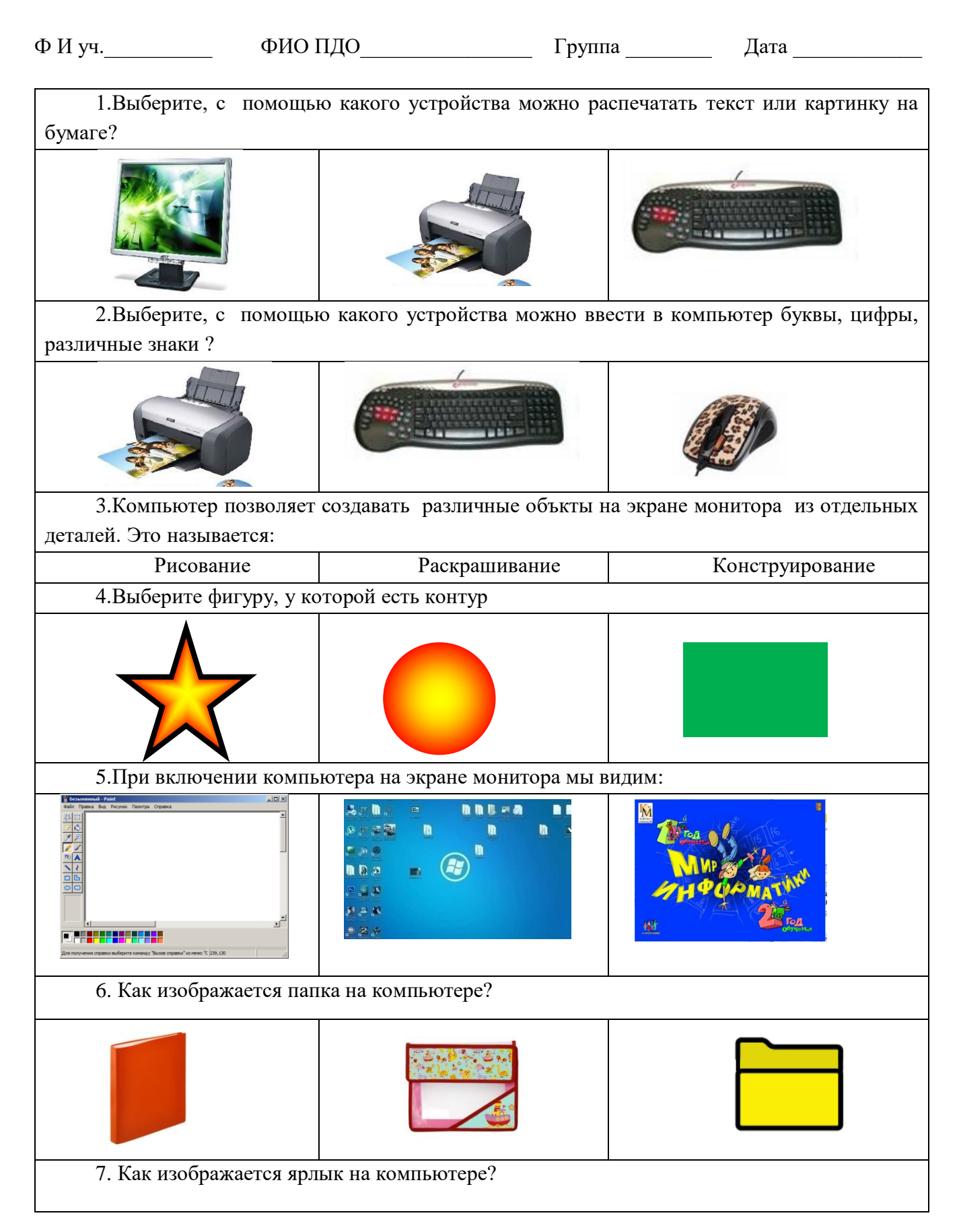

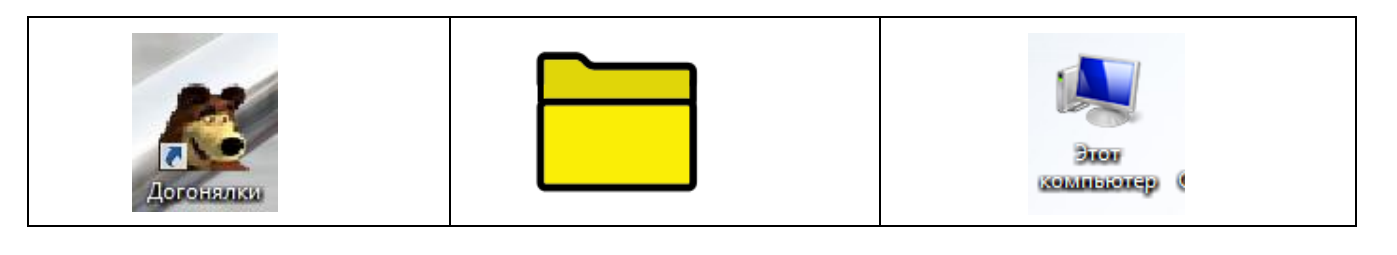

# II полугодие 1 ступень

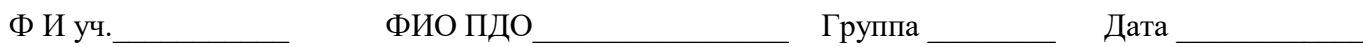

На некоторые вопросы может быть несколько правильных ответов, правильный ответ обведите кружком.

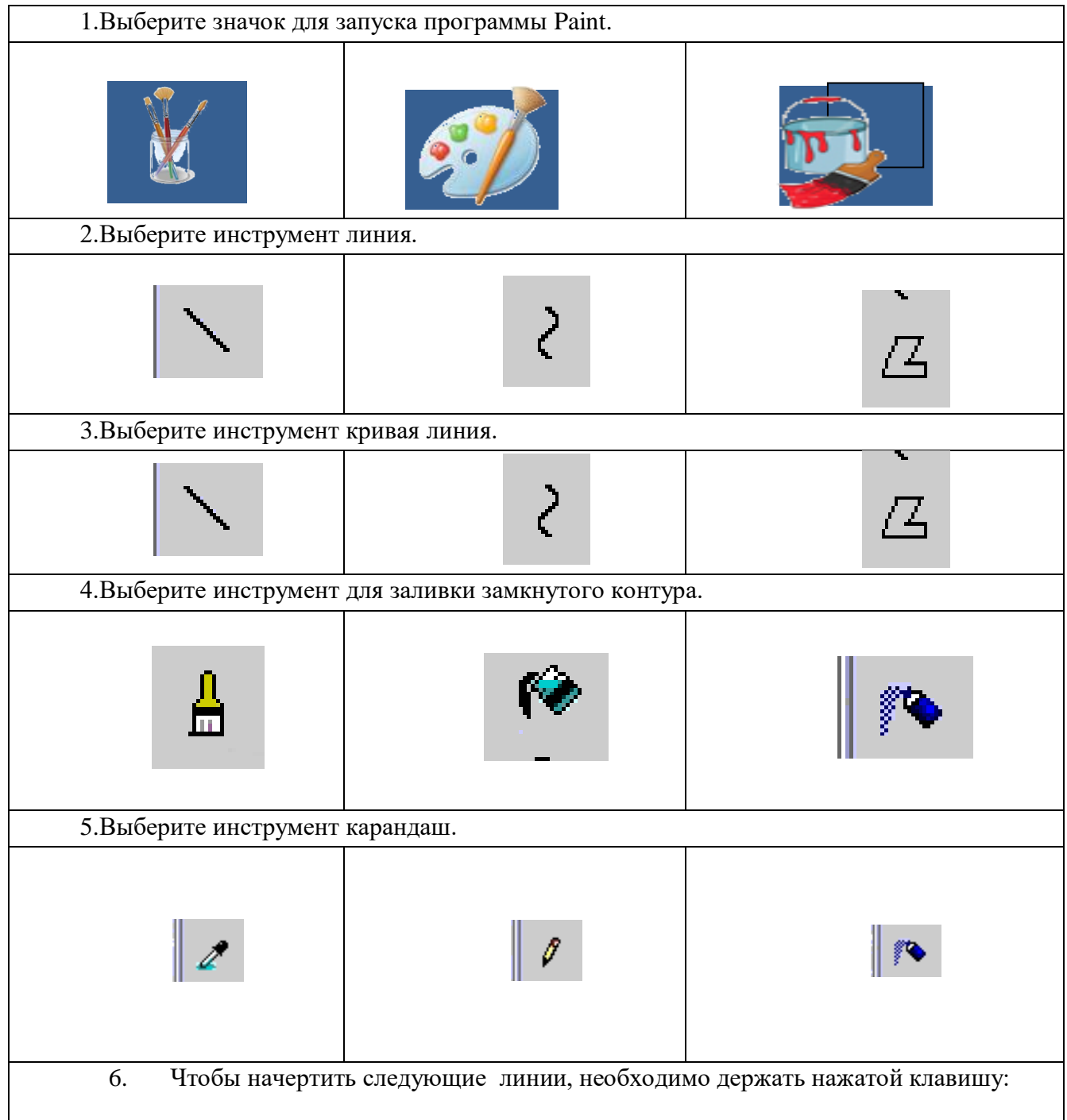

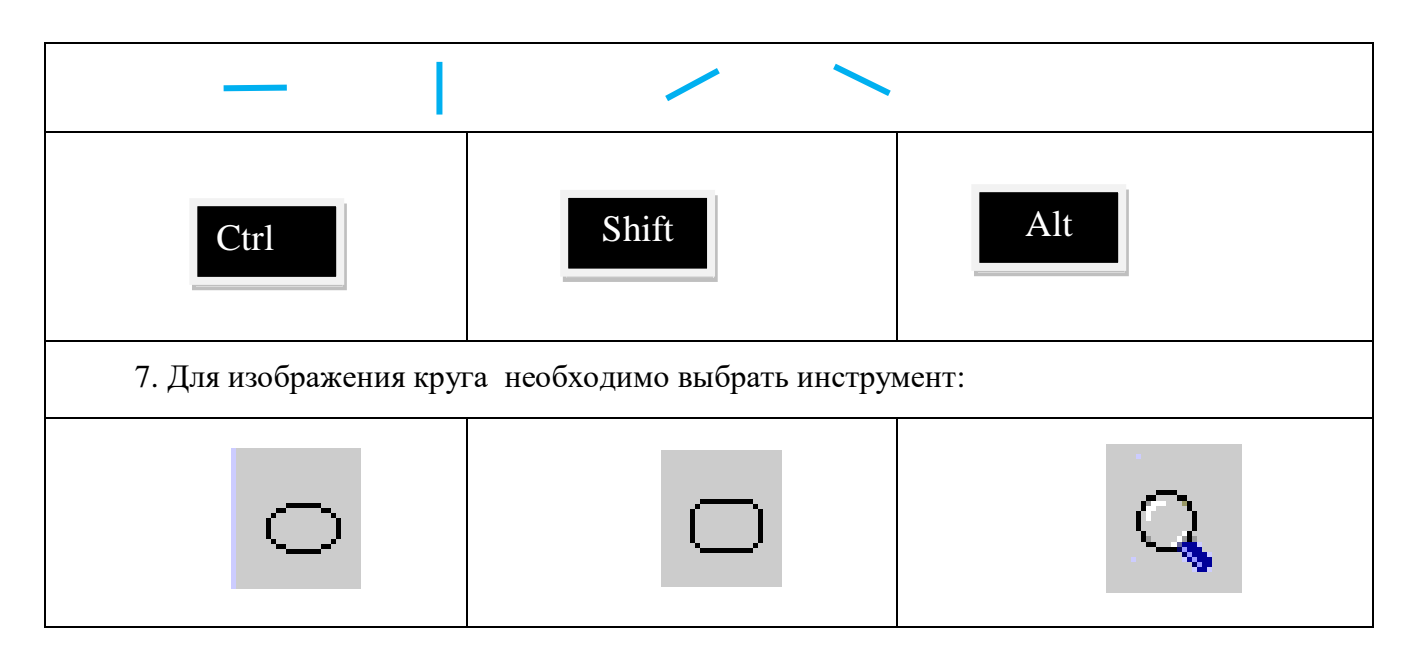

# **I полугодие 2 ступень**

- 1. Информация это…
	- 1). сведения об окружающем нас мире
	- 2). то, что передают по телевизору в выпусках новостей
	- 3). прогноз погоды
	- 4). то, что печатают в газете

2. С помощью какого органа чувств здоровый человек получает большую часть информации?

- 1). Глаза
- 2). Уши
- 3). Кожа
- 4). Нос
- 5). Язык
- 3. Рисунки, картины, чертежи, схемы, карты, фотографии это примеры
	- 1). числовой информации
	- 2). текстовой информации
	- 3). графической информации
	- 4). звуковой информации
	- 5). видео информации
- 4. Все, что мы слышим человеческая речь, музыка, пение птиц, шелест

листвы, сигналы машин — относится к

- 1). числовой информации
- 2). текстовой информации
- 3). графической информации
- 4). звуковой информации
- 5). видео информации
- 5. Отметьте информационные процессы (действия с информацией).
	- 1). Разговор по телефону
	- 2). Посадка дерева
	- 3). Кассета любимой музыкальной группы
	- 4). Письмо приятелю
	- 5). Выполнение контрольной работы
	- 6). Разгадывание кроссворда
	- 7). Просмотр телепередачи
- 6. Отметьте современные информационные носители.
	- 1). Телевидение<br>2). Бумага
	- 2). Бумага
	- 3). Интернет
	- 4). Телефон
	- 5). Дискета
	- 6). Лазерный диск
	- 7). Телеграф
	- 8). Видеокассета

7. Отметьте, информация какого вида может быть использована в музыкальной поздравительной открытке.

- 1). Текстовая
- 2). Графическая
- 3). Числовая
- 4). Звуковая

### **I I полугодие 2 ступень**

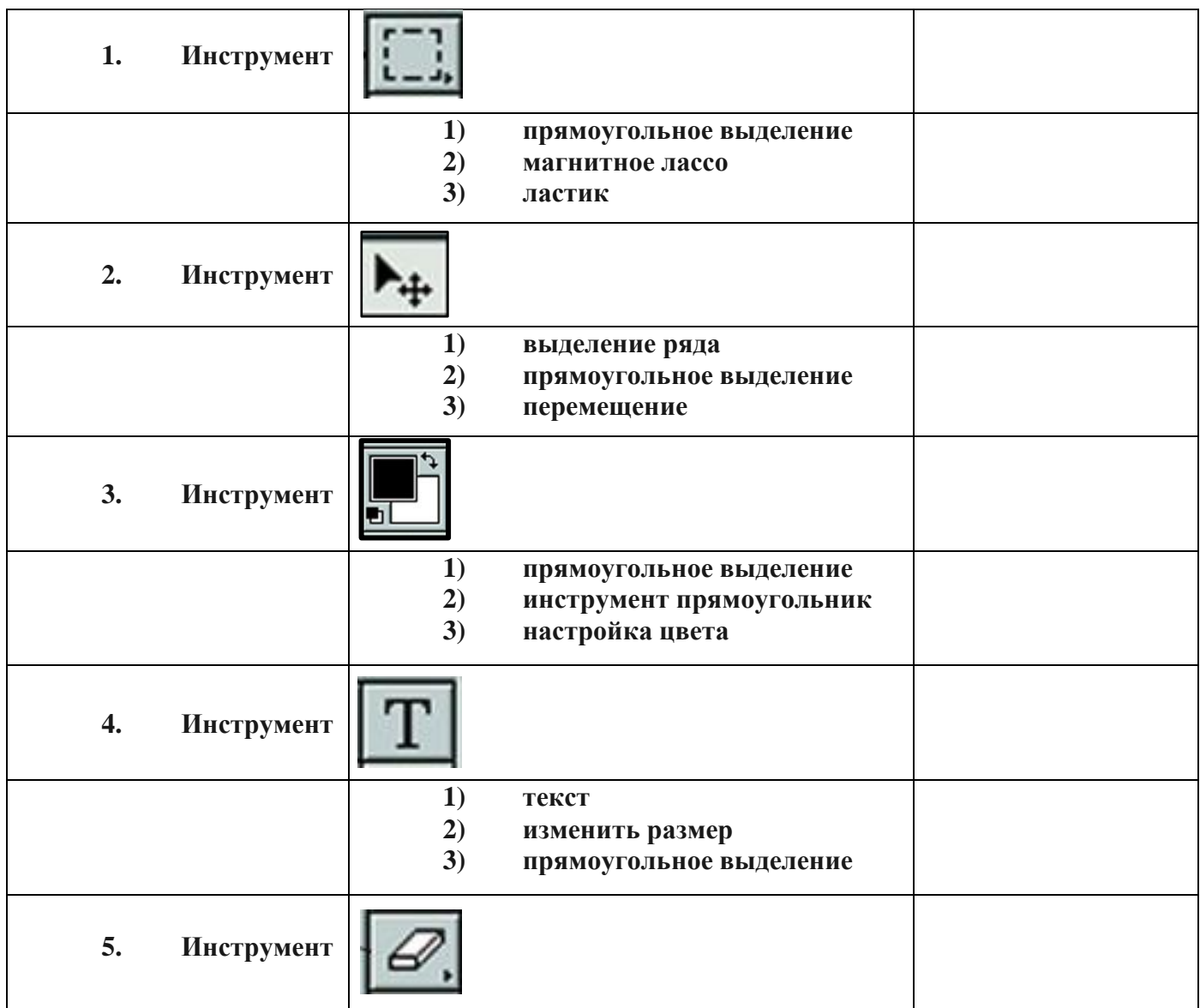

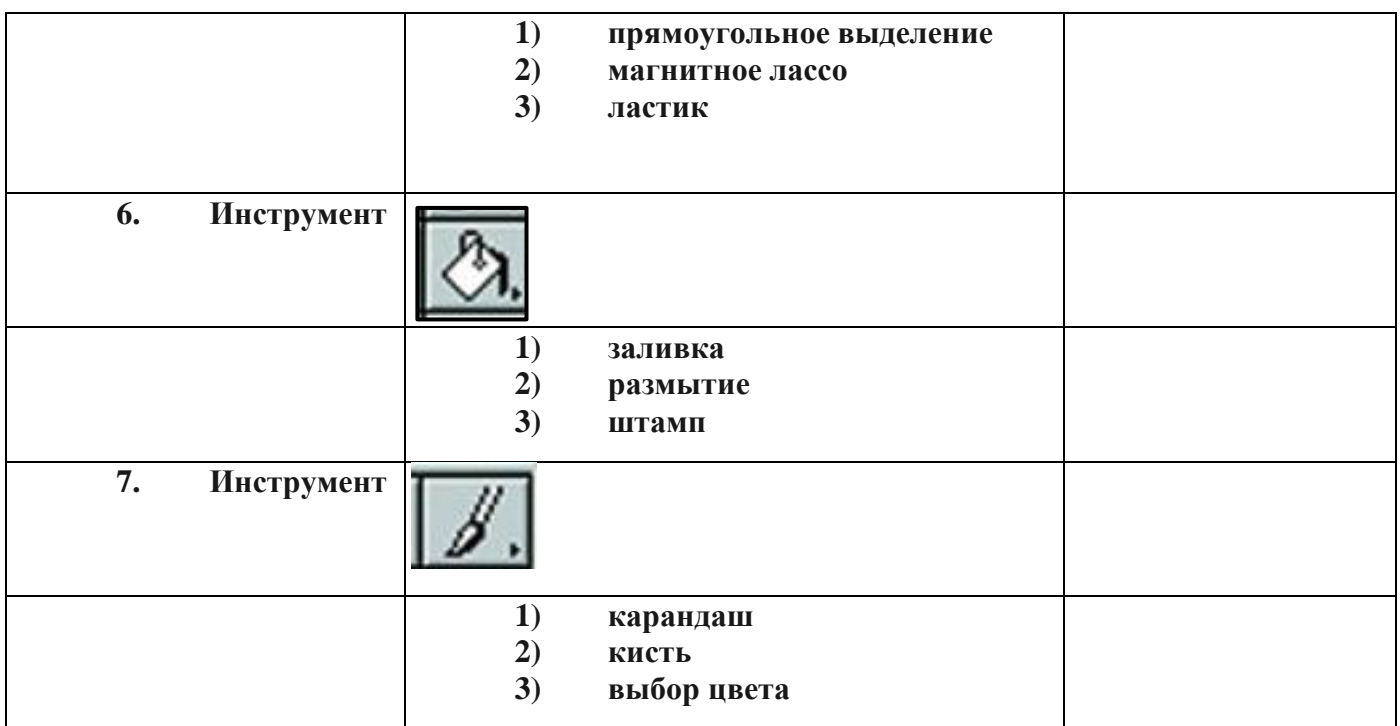

# <span id="page-40-0"></span>**ПРИЛОЖЕНИЕ 4**

# **План воспитательной работы**

**ЦЕЛЬ**: развитие творческой личности на основе формирования коммуникативной культуры и поддержки творческих устремлений воспитанников в индивидуальной и совместной деятельнсти.

# **ЗАДАЧИ:**

- воспитывать гуманизм, чувство долга, милосердие и ответственность, товарищество,

патриотизм;

- создавать условия для интеллектуального, нравственного, коммуникативного, эстетического и физического самовыражения личности воспитанника;
- воспитывать культуру поведения, общения, труда;
- воспитывать чувство личной ответственности за принятое решение и полученный результат;
- воспитывать стремление к самоутверждению через освоение компьютерных технологий и созидательную деятельность;

## **ОСНОВНЫЕ НАПРАВЛЕНИЯ И ДЕЛА КОЛЛЕКТИВА**

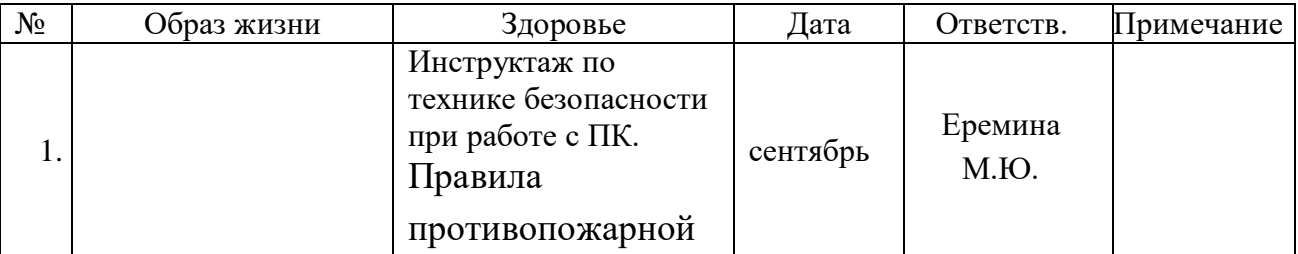

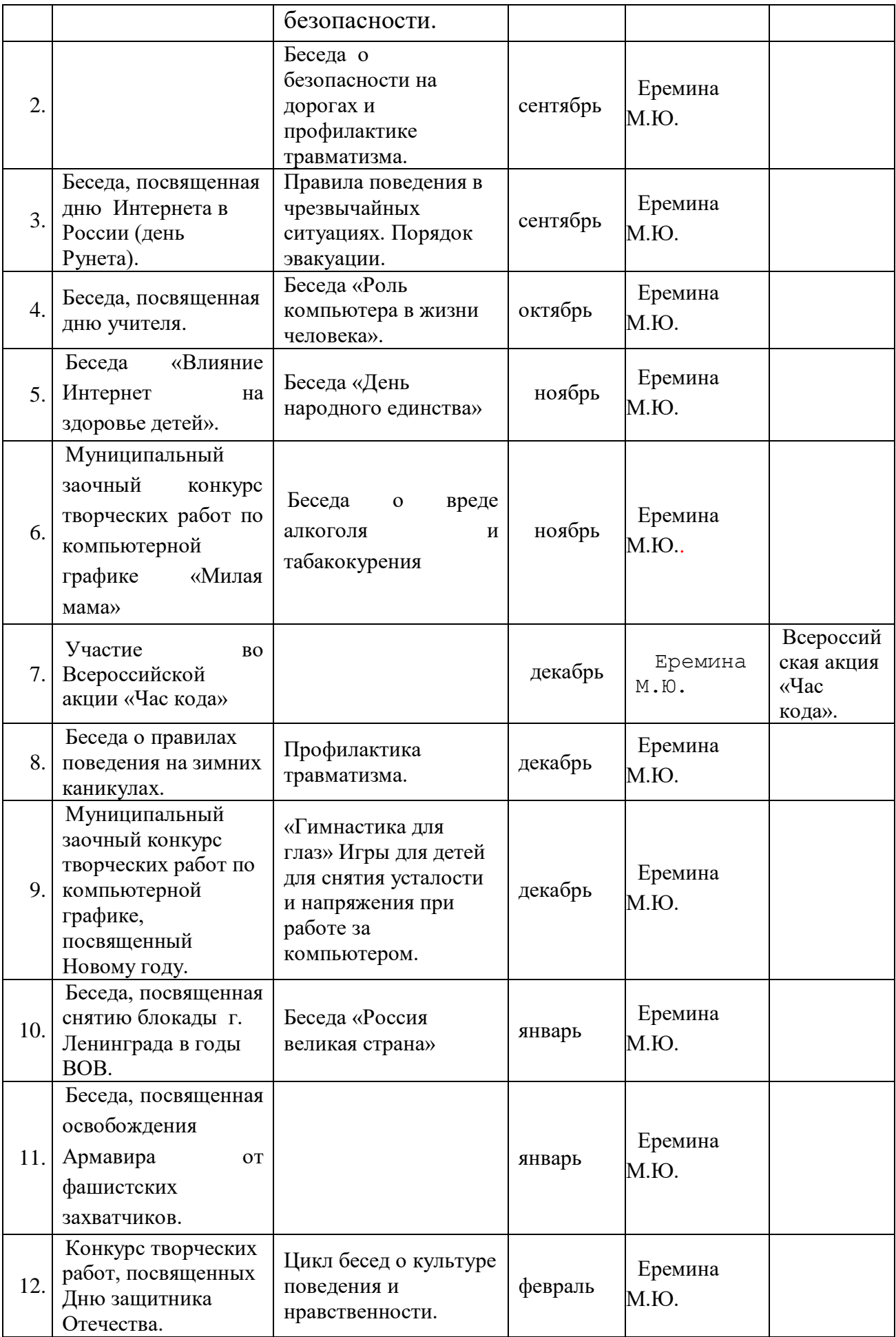

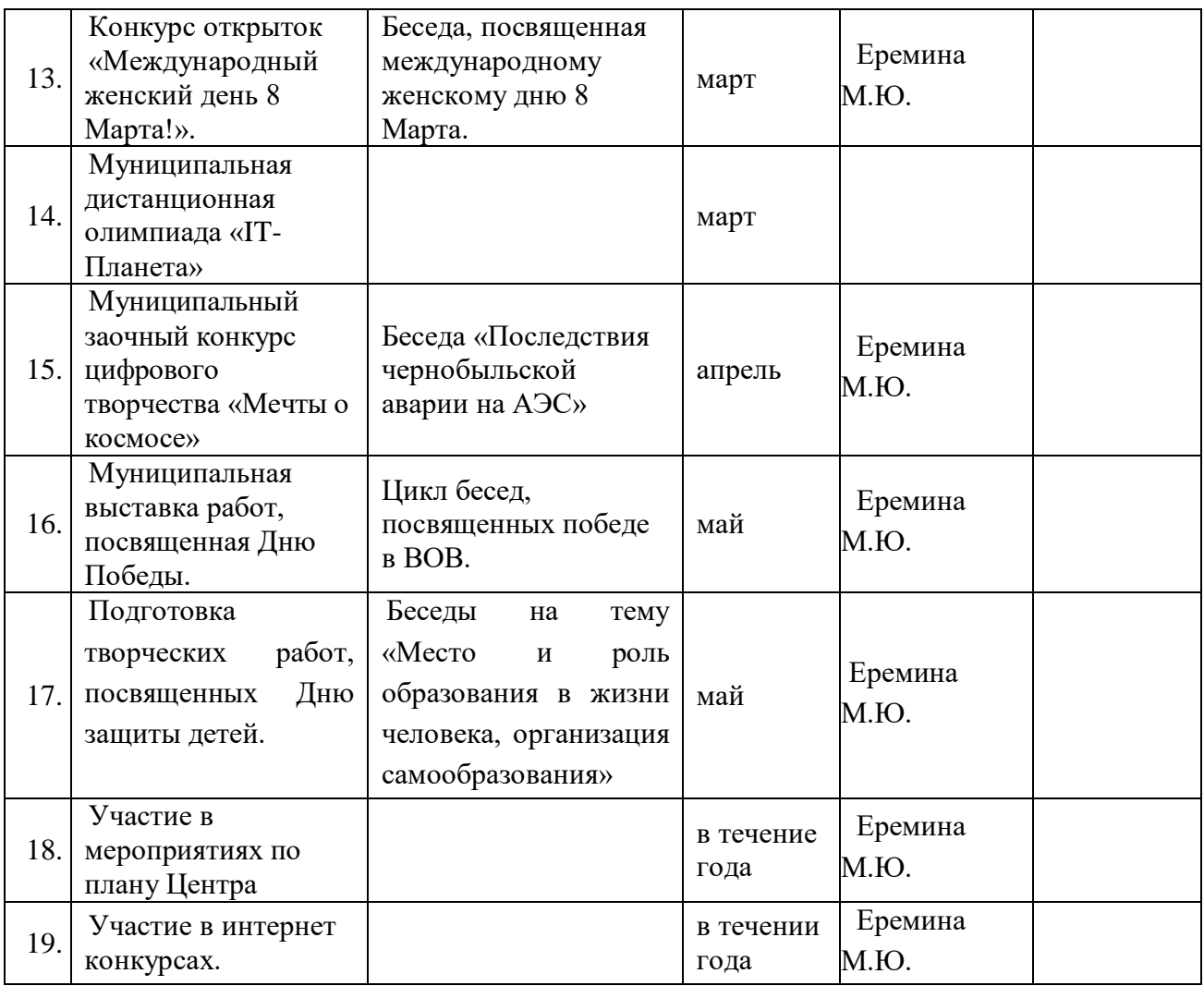

# **РАБОТА С ВОСПИТАННИКАМИ**

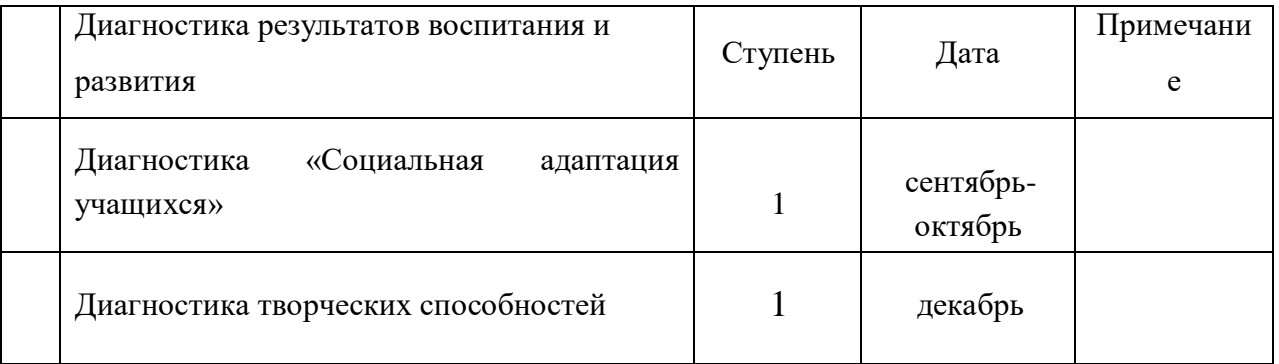

# **РАБОТА С РОДИТЕЛЯМИ**

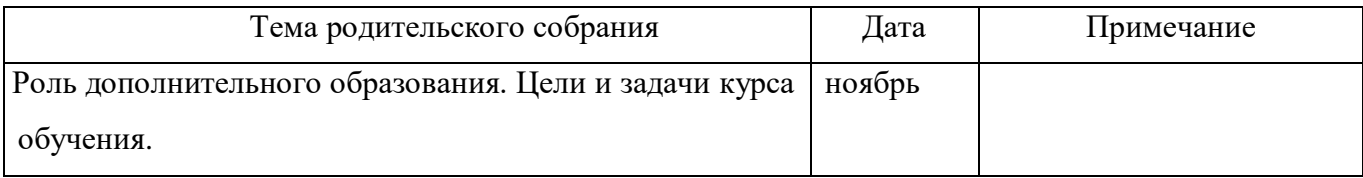